## **MINISTÉRIO DA EDUCAÇÃO UNIVERSIDADE FEDERAL DE LAVRAS DEPARTAMENTO DE CIÊNCIA DA COMPUTAÇÃO**

# **ESTUDO DO PROBLEMA DE MAXIMIZAÇÃO DE LUCROS APLICADO À PRODUÇÃO DE BOVINOS DE CORTE**

## **LEANDRO JUNQUEIRA GARCIA MISERANI**

Monografia de projeto orientado apresentada ao Departamento de Ciência da Computação da Universidade Federal de Lavras como parte das exigências do curso de Ciência da Computação, para a obtenção do título de Bacharel em Ciência da Computação.

Orientadora

Profa.: Renata Couto Moreira

LAVRAS MINAS GERAIS - BRASIL 2002

## **MINISTÉRIO DA EDUCAÇÃO UNIVERSIDADE FEDERAL DE LAVRAS DEPARTAMENTO DE CIÊNCIA DA COMPUTAÇÃO**

## **ESTUDO DO PROBLEMA DE MAXIMIZAÇÃO DE LUCROS APLICADO À PRODUÇÃO DE BOVINOS DE CORTE**

## **LEANDRO JUNQUEIRA GARCIA MISERANI**

Monografia de projeto orientado apresentada ao Departamento de Ciência da Computação da Universidade Federal de Lavras como parte das exigências do curso de Ciência da Computação, para a obtenção do título de Bacharel em Ciência da Computação.

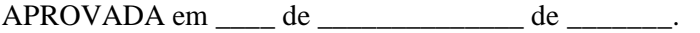

Prof.

Prof.

Profa. \_\_\_\_\_\_\_\_\_\_\_\_\_\_\_\_\_\_\_\_\_\_\_\_\_\_\_\_\_\_\_\_\_\_\_\_\_\_

UFLA (Orientadora)

LAVRAS MINAS GERAIS – BRASIL

# **DEDICATÓRIA**

Dedico aos meus pais Cláudio e Marli, pela oportunidade e confiança, aos meus irmãos Alison e Caroline, pelo apoio dado em todos os momentos, a minha namorada Michelle, que sempre acreditou em mim e esteve ao meu lado nos momentos mais difíceis, a todos os meus colegas de república pelo companheirismo e aos meus colegas Ari, Guilherme, Gustavo, Hesli, Rodrigo Marinho, Rondinelli, Sérgio Augusto e Vanessa.

# **AGRADECIMENTOS**

Agradeço a minha orientadora Renata Couto Moreira pela sua competência, dedicação e sabedoria; aos meus co-orientadores Marcos Aurélio Lopes e Olinda Nogueira Paes Cardoso pelos ensinamentos passados e ao estudante Daniel Mancio pelo apoio prestado.

# **SUMÁRIO**

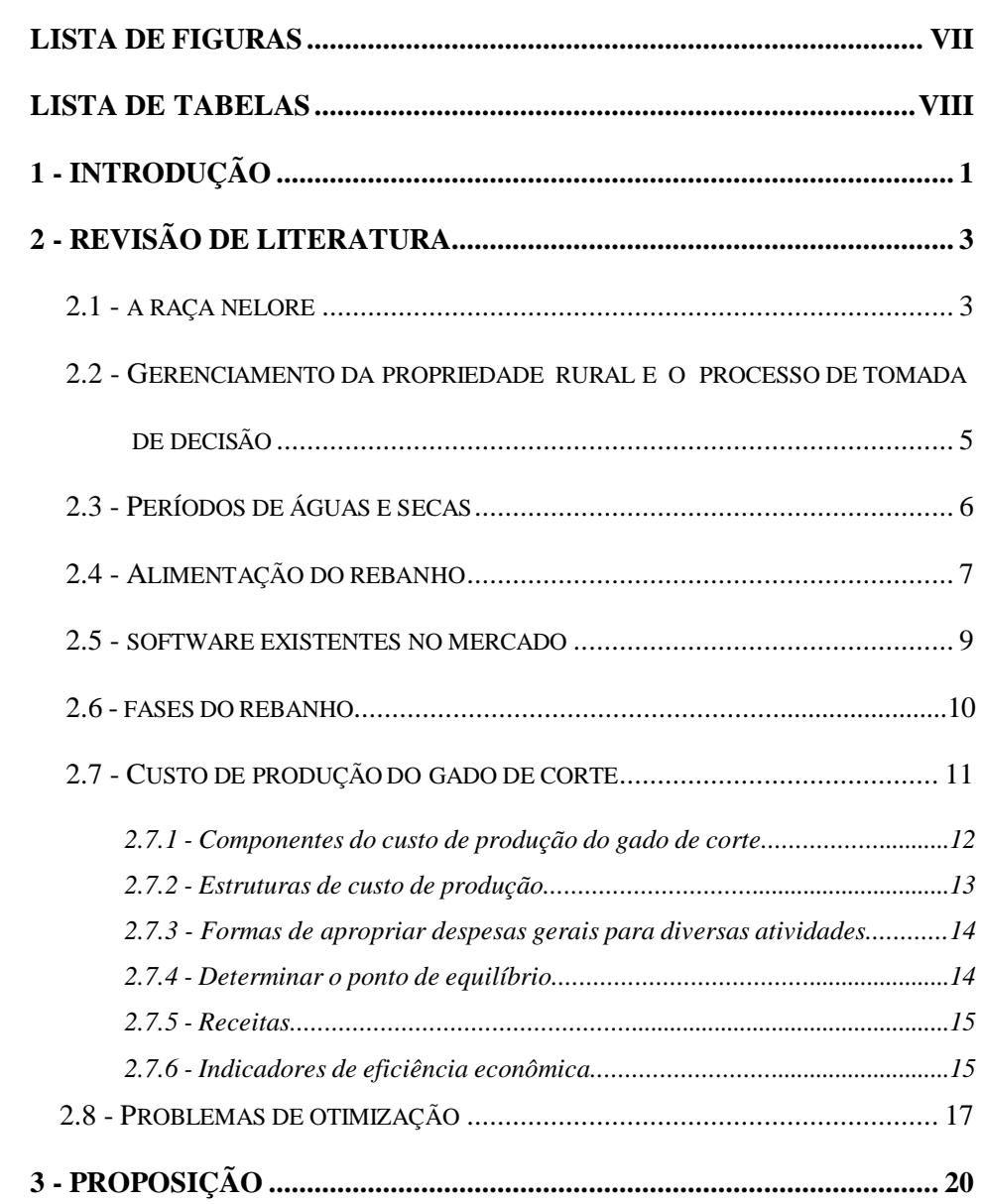

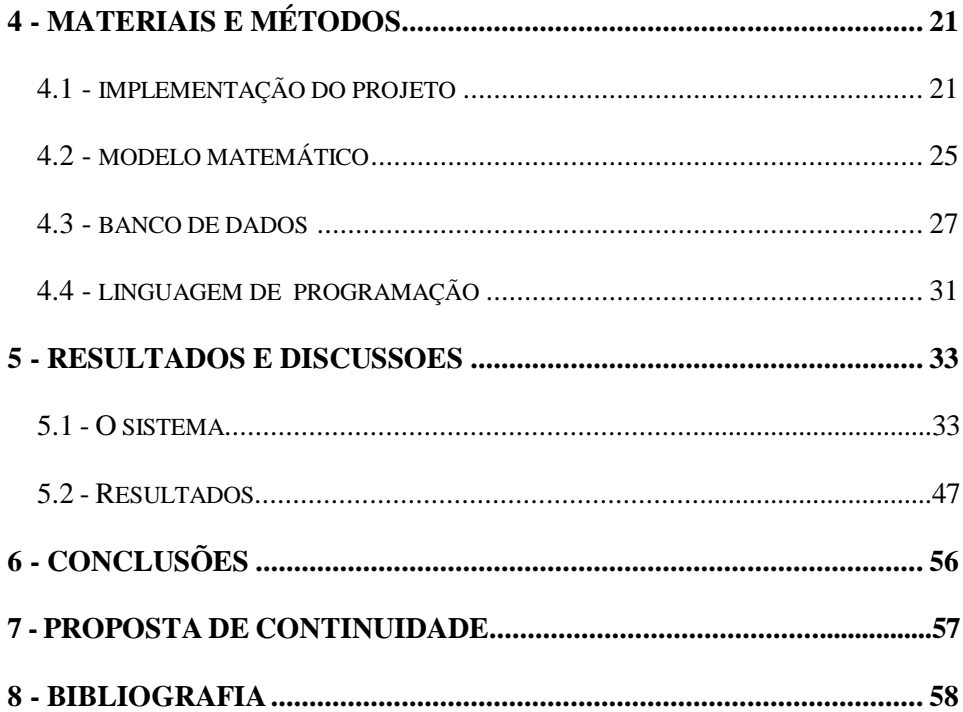

# **LISTA DE FIGURAS**

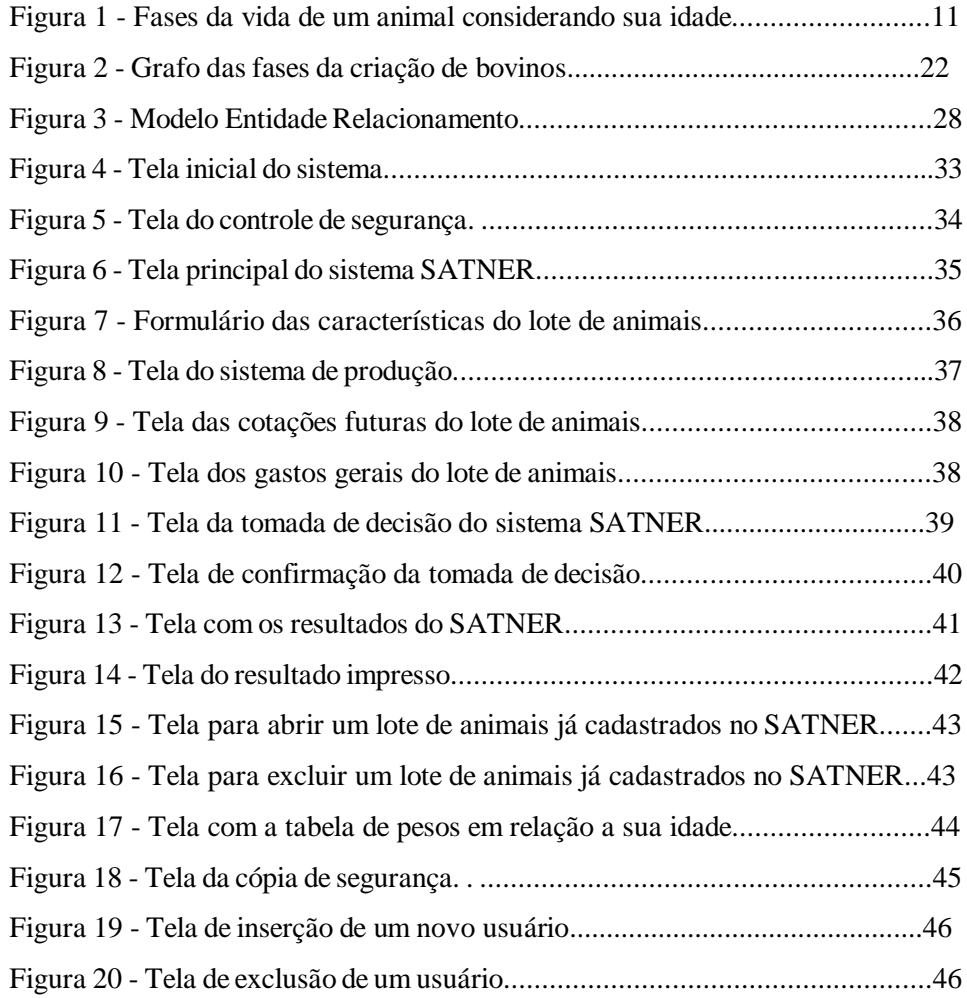

# **LISTA DE TABELAS**

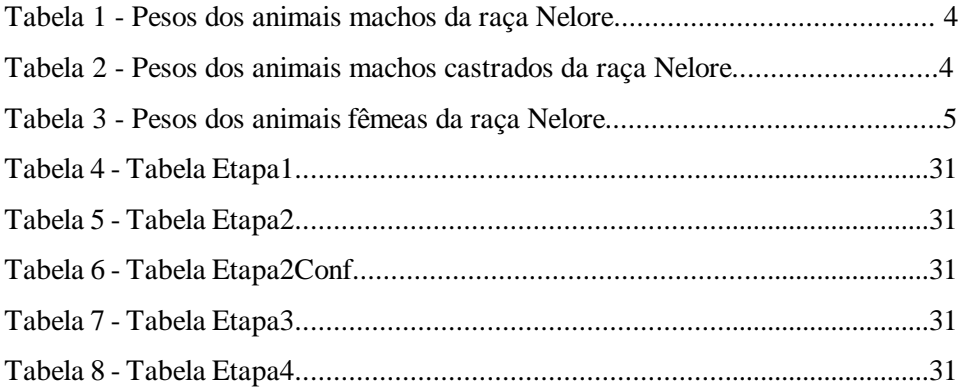

# **1. INTRODUÇÃO**

Atualmente, o rebanho bovino brasileiro possui cerca de 160 milhões de cabeças. Destas, 105 milhões são constituídas por animais da raça Nelore, o que a torna o alicerce da cadeia produtiva pecuária [AGUIAR, 2001].

Por estimativas não ortodoxas pode-se inferir que a raça Nelore represente 80% da força produtiva da indústria da carne no país. Aliás, as características da raça como produtora de carne vêm apresentando índices de desempenho econômicos notáveis [AGUIAR, 2001] [PIRES, 2001].

Apesar de possuir o segundo maior rebanho de bovinos do mundo, o Brasil ainda apresenta baixa produtividade do seu rebanho, quando comparado aos outros grandes países produtores de carne bovina. Diante de tal cenário, a agropecuária brasileira se encontra em um momento que exige e propicia a geração, difusão e utilização de modernas técnicas de produção agropecuária e de administração da propriedade agrícola. Só assim, o agricultor terá instrumentos efetivos para auxiliá-lo no planejamento, implementação, direção e controle das atividades a serem executadas [ABCZ, 2001].

O processo de uma tomada de decisão sobre a melhor fase para abater os animais é feito geralmente por uma pessoa que utiliza a sua própria experiência. Geralmente não se considera nenhuma estatística dos dados que tem-se disponível e muito menos a forma ideal para maximizar o lucro na tomada de decisão. A tomada de decisão é o ato de selecionar dentre várias decisões possíveis, a mais adequada para o alcance de certo objetivo.

O estudo do ferramental da Pesquisa Operacional, na promoção da eficiência e eficácia organizacional em todos os níveis da gestão é uma realidade que tornou-se viável pelo microcomputador e pelo avanço do estado da arte. De fato, a relevância da área de sistemas de apoio à decisão vem crescendo com o advento das estações de trabalho, que a um baixo custo, e com maior proximidade de cálculo, de armazenamento e recursos gráficos antes disponíveis apenas em máquinas de grande porte [GOLDBARG e LUNA, 2000].

Banco de Dados é uma outra área que também facilita o estudo da tomada de decisão, onde será possível analisar todos os dados armazenados, dando um parecer mais detalhado e real na tomada de decisão [DATE, 1995] [ELMASRI e NAVATHE, 1994].

A aplicação deste trabalho deve dar suporte ao processo de planejamento da produção, quando vender, até quando criar, e considerando a decisão tomada, apresentar a melhor forma de executá-la. O objetivo é dar suporte para o administrador da fazenda decidir até quando engordar um rebanho de bovinos para vendê-lo com o lucro máximo.

O sistema utilizará recursos na área de Pesquisa Operacional (otimização dos dados) e na área de Banco de Dados (armazenar dados confiáveis), com objetivo de modelar matematicamente um sistema capaz de obter respostas sobre o problema de maximização de lucro na venda de gado de corte nas diferentes fases da criação. Para exemplificar melhor, suponhamos que um produtor possua um lote de 50 animais, na idade de 205 dias. Qual será a melhor fase para o produtor vender o seu rebanho com o maior lucro possível? O sistema proposto auxiliará o produtor nessa tomada de decisão.

Para tanto, realizou-se uma revisão bibliográfica sobre os aspectos da bovinocultura de corte no Brasil, dando ênfase à raça Nelore; os tipos de alimentação, as duas épocas climaticamente distintas durante o ano: época quente (chuvosa) e época seca (fria). Foram analisados sistemas existentes na área e os modelos e algoritmos de solução mais utilizados. Após a revisão da literatura, foi definido um modelo matemático para alcançar o objetivo da maximização dos lucros obtidos com a venda do rebanho.

## **2. REVISAO DA LITERATURA**

Com o objetivo de facilitar o entendimento deste trabalho, optou-se por apresentar a revisão da literatura abordando os seguintes assuntos: a raça Nelore, gerenciamento da propriedade rural e o processo de tomada de decisão, períodos de águas e secas, alimentação do rebanho, *software* existentes no mercado, fases do rebanho, custo de produção do gado de corte e problemas de otimização.

## **2.1 A raça Nelore**

Um estudo mostra que a raça Nelore é a principal fonte de abastecimento de carne bovina no Brasil. Um dos pontos de destaque é que, no Brasil, o Nelore é a raça que possui a carcaça mais próxima dos padrões exigidos pelo mercado, por apresentar porte médio, ossatura fina, leve, porosa e menor proporção de cabeça, patas e vísceras, o que lhe confere excelentes rendimentos nos processos industriais [AGUIAR, 2001].

Outro ponto relevante é a precocidade de terminação, que garante nas carcaças Nelore distribuição homogênea da cobertura de gordura, sendo por isso muito valorizada no mercado. Além disso, tal cobertura evita o encurtamento das fibras durante o resfriamento. A padronização das carcaças Nelore otimiza a estrutura industrial e agrega valor aos cortes. Constata-se atualmente a crescente tendência dos consumidores, em todo o mundo, em dar preferência por carnes magras. A carne Nelore tem como principais características sabor e o baixo teor de gordura [AGUIAR, 2001] [ABCZ, 2001].

O Nelore se adaptou muito bem às condições tropicais brasileiras, por possuir excelente capacidade de aproveitar alimentos grosseiros, ou seja, menor exigência alimentar para se manter. A crescente demanda de carne de qualidade pelo mercado nacional e mundial, necessita de novos métodos para maximizar o lucro [PIRES, 2001].

As Tabelas 1, 2 e 3 mostram o crescimento da raça Nelore que foi utilizada como base neste trabalho.

| Machos da raça Nelore |     |              |     |     |     |
|-----------------------|-----|--------------|-----|-----|-----|
| <b>Idade</b>          | T   | $\mathbf{I}$ | III | IV  | V   |
| 205 dias              | 148 | 162          | 170 | 186 | 196 |
| 365 dias              | 198 | 225          | 235 | 278 | 290 |
| 550 dias              | 280 | 305          | 320 | 388 | 412 |
| 770 dias              | 315 | 359          | 370 | 440 | 542 |
| 980 dias              | 423 | 461          | 480 | 472 | 581 |
| <b>Unidade</b>        | kg  | kg           | kg  | kg  | kg  |

Tabela 1 - Pesos dos animais machos da raça Nelore.

Fonte: [ABCZ, 2001].

Tabela 2 - Pesos dos animais machos castrados da raça Nelore.

| Machos castrados da raça Nelore |     |              |     |     |     |
|---------------------------------|-----|--------------|-----|-----|-----|
| <b>Idade</b>                    | T   | $\mathbf{I}$ | Ш   | IV  | v   |
| 205 dias                        | 142 | 151          | 160 | 172 | 180 |
| 365 dias                        | 188 | 215          | 218 | 267 | 279 |
| 550 dias                        | 256 | 280          | 291 | 374 | 392 |
| 770 dias                        | 305 | 340          | 354 | 421 | 449 |
| 980 dias                        | 420 | 459          | 474 | 535 | 560 |
| <b>Unidade</b>                  | kg  | kg           | kg  | kg  | kg  |

Fonte: [ABCZ, 2001].

| Fêmeas da raça Nelore |     |             |     |     |     |
|-----------------------|-----|-------------|-----|-----|-----|
| <b>Idade</b>          |     | $\mathbf H$ | III | IV  | v   |
| 205 dias              | 135 | 147         | 159 | 171 | 179 |
| 365 dias              | 178 | 191         | 207 | 246 | 265 |
| 550 dias              | 215 | 249         | 275 | 347 | 371 |
| 770 dias              | 279 | 310         | 339 | 398 | 429 |
| 980 dias              | 349 | 386         | 412 | 448 | 472 |
| <b>Unidade</b>        | kg  | kg          | kg  | kg  | kg  |

Tabela 3 - Pesos dos animais fêmeas castrados da raça Nelore.

Fonte: [ABCZ, 2001].

#### **2.2 Gerenciamento da propriedade rural e o processo de tomada de decisão**

O gerenciamento da propriedade rural pode ser entendido como um processo contínuo e dinâmico de tomada de decisão, onde o administrador se defronta com:

- Recursos limitados de terra, trabalho e capital;
- Múltiplas alternativas de produção e organização da propriedade;
- Metas e objetivos a serem atingidos [RESENDE FILHO, 1997].

Considerando tais pontos, administração rural é definida como: "a ciência que gerencia a alocação da terra, construções, maquinaria, capital operacional e trabalho entre diferentes cultivos, criações, sistema de produção, de compra e venda de modo a atingir objetivos como: estabilidade de renda, minimização de riscos, além de objetivos pessoais".

A tomada de decisão foi considerada durante muito tempo como uma verdadeira arte, um talento, que ia sendo melhorada ao longo do tempo por meio do processo de aprendizado via tentativa e erro. Desta forma, o processo decisório era muito mais baseado na criatividade, julgamento, intuição e

experiência do administrador do que em métodos analíticos e quantitativos com suporte científico [RESENDE FILHO, 1997].

Para que se possa dar o devido tom analítico ao processo de tomada de decisão, além de localizar e definir as possíveis etapas onde o sistema de apoio à decisão poderá vir a ser especialmente útil, faz-se necessário conhecer e definir as etapas a serem consideradas durante o processo decisório:

- Identificar o problema;
- Definir adequadamente o problema;
- Selecionar as alternativas potencialmente capazes de solucionar o problema, não descartando nenhuma alternativa possível;
- Durante a fase de escolha, poder optar entre as diversas alternativas levantadas para a solução do(s) problema(s) previamente definido(s);
- Implementar correta e imediatamente as alternativas selecionadas;
- Avaliar e detectar os pontos negativos do processo decisório.

O processo de tomada de decisão realizado de forma analítica proporciona o aumento das chances de se encontrar soluções acertadas para o problema levantado, não garantindo o sucesso da decisão, uma vez que dificilmente o tomador de decisão terá condições de levantar a totalidade de alternativas para a solução dos problemas administrativos da propriedade e ter certeza quanto aos resultados advindos da implementação de qualquer uma delas [RESENDE FILHO, 1997].

#### **2.3 Períodos de águas e secas**

A região de Minas Gerais apresenta duas épocas distintas durante o ano: i) época quente e chuvosa, conhecida como Período das Águas, quando existem forragens verdes abundantes e de boa qualidade nutricional, potencialmente capazes de garantir elevado ganho de peso do gado em regime extensivo de pasto; ii) época seca e fria, conhecida como Período das Secas, quando há decréscimo na disponibilidade e qualidade das forragens, resultando em estagnação ou mesmo perda de peso dos animais criados em regime extensivo [RESENDE FILHO, 1997].

Tais características climáticas, responsáveis pela oscilação de ganho e perda de peso dos bovinos em regime exclusivamente de pasto, promovem o aumento no tempo necessário para se produzir o animal, não seguindo a curva de crescimento do animal mostrada nas Tabela 1, Tabela 2 e Tabela 3.

No período das águas, para seguir essas curvas de crescimento do animal, é necessário que: se o número de animais não exceder a capacidade do pasto, precisará somente de sal e sal mineral. Caso exceda o limite do pasto, será necessária a adição de outros alimentos como suplemento na dieta dos animais [RESENDE FILHO, 1997].

Já no período das secas, para seguir essas curvas de crescimento do animal, é necessário que: mesmo se o número de animais não exceder a capacidade do pasto, precisará de sal, sal mineral, além da adição de outros alimentos como suplemento na dieta dos animais. Neste período, a pastagem não possui os nutrientes necessários para o crescimento do animal de forma ideal [RESENDE FILHO, 1997].

#### **2.4 Alimentação do rebanho**

As pastagens constituem a principal e mais econômica fonte de nutrientes para os bovinos, em virtude da capacidade desses animais para ingerir alimentos fibrosos; pois sendo eles ruminantes possuem a fantástica capacidade de transformar alimentos fibrosos em fontes de energia, para isso dependem de uma fermentação microbiana do rúmen, que até hoje fascina aos técnicos da área de nutrientes [AGROWAY, 2001].

A nutrição é definida como o processo que começa na ingestão do alimento, passa pela digestão física e química desse alimento para a retirada dos nutrientes, seguido da absorção destes nutrientes que são necessários para a continuidade da vida [AGROWAY, 2001].

Basicamente os alimentos são compostos pela sua porção de água e o restante é chamado de matéria seca.

Os alimentos são classificados da seguinte maneira:

• Alimentos volumosos

São os que possuem mais de 18% de fibra bruta (FB) na matéria seca. Os alimentos volumosos são: pastagens nativas, pastagens cultivadas, forragens secas, feno, silagem, palhadas e restos de lavouras, entre outras [AGROWAY, 2001].

## • Alimentos concentrados

São os que possuem menos de 18% de fibra bruta na matéria seca. Os alimentos concentrados se dividem em:

Concentrados energéticos: são aqueles que possuem menos de 20% de proteína bruta (PB). Os Concentrados energéticos são: milho (9-10%), sorgo (10%), trigo (13-16%), aveia (11%), mandioca (3%).

Concentrados protéicos: são aqueles que possuem mais de 20% de proteína bruta (PB). Os Concentrados protéicos são: farelos de soja (44-48%), farelo de girassol (45%), farelo de algodão (28-40%), glúten de milho (21-22%) [AGROWAY, 2001].

#### • Suplementos minerais

São fontes de minerais essenciais aos animais. São conhecidos dezessete minerais essenciais, embora tenha sido encontrado mais de 40 em um animal. Ninguém pode afirmar com certeza se existe ou não mais minerais essenciais aos bovinos. Estes minerais essenciais devem ser fornecidos diariamente suplementando a dieta dos animais [AGROWAY, 2001].

#### • Suplementos vitamínicos

Os suplementos vitamínicos são adicionados às rações e às misturas minerais para suplementar as deficiências dos alimentos. Seu uso fica restrito a determinadas categorias, fases do ano e determinadas regiões carentes dessas vitaminas [AGROWAY, 2001].

#### **2.5 Software existentes no mercado**

No mercado existem vários sistemas na área da pecuária. Em uma pesquisa feita na rede mundial de computadores, a Internet, foram pesquisados sistemas desenvolvidos para gado de corte.

Existem os mais variados sistemas nesta área, incluindo sistemas que calculam rações balanceadas com o menor custo, seguindo as necessidades de cada raça. Outros identificam com exatidão, o melhor dia para vender um rebanho na fase de engorda (confinamento), outros na fase de bezerro, entre outras várias finalidades.

Porém, não se conhece no mercado, um sistema capaz de identificar a melhor fase (entre as fases mostradas no item 2.6) para se vender o lote de animais, com o produtor ganhando um lucro máximo. O sistema proposto nesta monografia é capaz de dar suporte para o administrador da fazenda decidir até quando engordar um rebanho de boi para vendê -lo com o lucro máximo.

No Brasil, de acordo com o Guia de *Softwares* Agropecuários, são no total 226 *software* cadastrados, sendo que na categoria de Bovinos são 74 *software.* Destes nenhum abordou o assunto de tomada de decisão entre as diferentes fases de criação de bovinos [GUIA AGROSOFT, 2002] [LOPES, 2000].

## **2.6 Fases do rebanho**

Geralmente a venda do animal é decidida entre alguns períodos da idade do animal, onde se consegue um melhor preço estipulado no mercado, dependendo da região, da época e do tipo do rebanho [AGUIAR, 2001].

Durante a vida de um animal são consideradas cinco fases de acordo com a sua idade. São elas: aos 205 dias é chamado de bezerro(a), aos 365 dias é garrote (novilhota), aos 550 dias é novilho(a), aos 770 dias é boi magro (vaca magra), aos 980 dias é boi gordo (vaca gorda) [AGUIAR, 2001].

Na Figura 1, estão representadas as fases de desempenho de um animal da raça Nelore, de acordo com a sua idade. É bom lembrar que esses dados só são válidos para a raça Nelore, ou seja, para outras raças as fases vão variar, dependendo do crescimento da raça analisada.

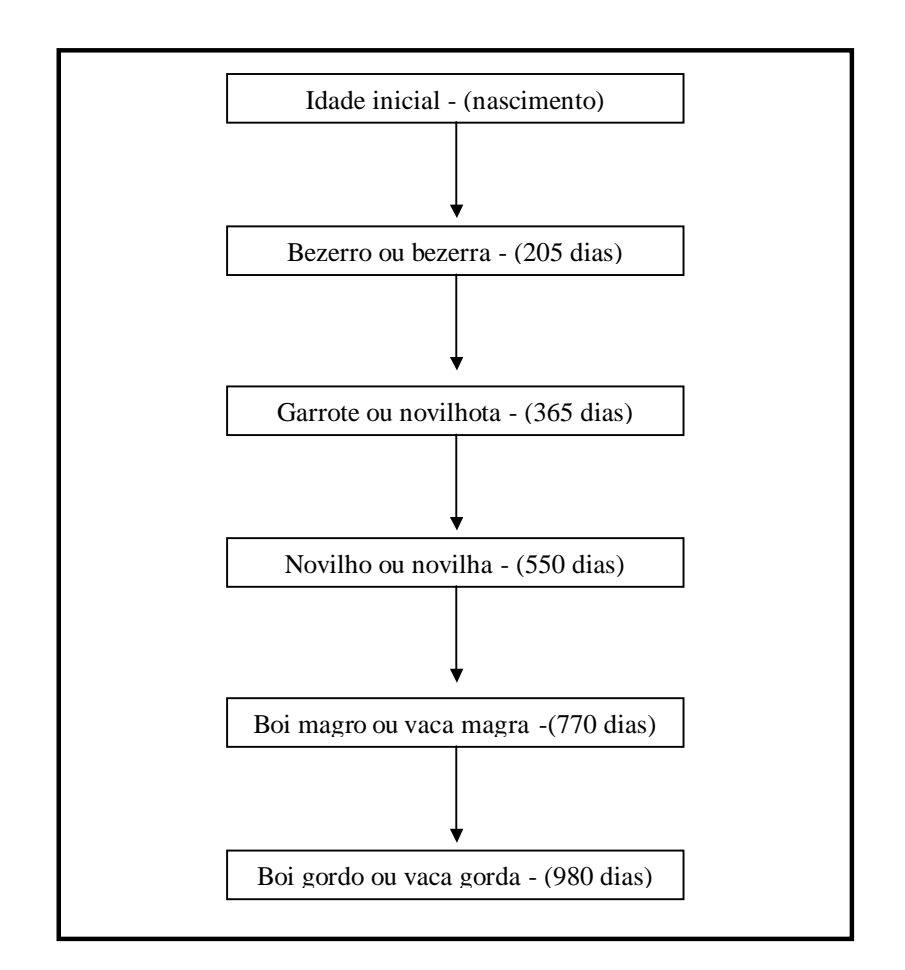

Figura 1: Fases da vida de um animal considerando sua idade.

#### **2.7 Custo de produção do gado de corte**

A determinação do custo de produção do gado de corte de um sistema de produção é uma tarefa bastante complexa e demorada, pois envolve um grande número de cálculos e detalhes e requer muita atenção [LOPES e CARVALHO, 2000].

Para que o produtor rural passe a administrar o seu sistema de produção como uma empresa, necessário se faz que ele tenha conhecimento de

quanto custa, para ele, produzir aquele bem, ou seja, ele tem que saber qual o custo de produção [LOPES e CARVALHO, 2000].

Apesar de muitos problemas com o processo de apuração de dados e da subjetividade a estimação do custo de produção é uma prática necessária e indispensável ao bom administrador, constituindo em um valioso instrumento para suas decisões [LOPES e CARVALHO, 2000].

Os custos têm a finalidade de verificar se e como os recursos empregados em um processo de produção estão sendo remunerados, possibilitando, também, verificar como está a rentabilidade da atividade, comparada a outras alternativas de emprego do tempo, e capital [LOPES e CARVALHO, 2000].

## **2.7.1 Componentes do custo de produção do gado de corte**

A seguir estão listadas todas as despesas e gastos mensuráveis necessários para a produção de gado de corte.

- Mão-de-obra.
- Alimentação.
- Sanidade.
- Impostos.
- Despesas diversas.
- Depreciação.
- Remuneração da terra.
- Remuneração do capital investido.
- Remuneração do capital de giro.
- Remuneração do Empresário.

#### **2.7.2 Estruturas de custo de produção**

Podem ser encontradas duas estruturas, ou duas metodologias, para determinar o custo de produção de um produto agropecuário. São elas: custo total de produção e custo operacional.

#### • **Custo Total de produção**

Para o cálculo do custo total de produção deve ser considerado tanto os custos fixos quanto os variáveis.

Custos fixos são aqueles que não variam com a quantidade produzida; e têm duração superior ao curto prazo; portanto, sua renovação acontece a longo prazo. Pode-se citar como exemplo de custos fixos, a depreciação, alguns impostos (ITR e IPVA), seguro, remuneração do produtor rural e do capital fixo, entre outros.

Custos variáveis são aqueles que variam de acordo com a quantidade produzida; e cuja duração é igual ou menor que o ciclo de produção. Em outras palavras, eles incorporam-se totalmente ao produto no curto prazo, não sendo aproveitado para outro ciclo produtivo. Pode-se citar, como exemplo de custos variáveis, a mão-de-obra, despesas com alimentação do rebanho, reprodução, medicamentos, alguns impostos (IRPJ, PIS, COFINS) e despesas gerais [LOPES e CARVALHO, 2000].

#### • **Custo Operacional de Produção**

O custo operacional de produção refere-se ao custo de todos os recursos de produção que exigem desembolso por parte do produtor. Ele envolve o custo operacional efetivo e outros custos.

São custos operacionais efetivos aqueles nos quais ocorre efetivamente desembolso ou dispêndio em dinheiro, tais como: mão-de-obra, alimentação, sanidade, impostos, despesas gerais, entre outros custos. Já o custo operacional total inclui todos os custos operacionais efetivos mais as depreciações de benfeitorias, máquinas, equipamentos entre outras [LOPES e CARVALHO, 2000].

#### **2.7.3 Formas de apropriar despesas gerais para diversas atividades**

Alguns recursos de produção são utilizados em mais de uma atividade, principalmente quando a propriedade desempenha mais de uma atividade (policultura). Esses recursos devem ser rateados e distribuídos proporcionalmente à sua utilização pelas atividades desenvolvidas entre todas as atividades praticadas na propriedade [LOPES e CARVALHO, 2000].

Existem várias formas de ratear as despesas gerais para diversas atividades desenvolvidas na propriedade:

**I** = área cultivada pela atividade / área cultivada total.

**I** = receita bruta da atividade / receita bruta total.

**I** = custos variáveis da atividade / custos v ariáveis totais da empresa.

Onde, **I** é o fator rateador, ou seja, fator de proporcionalidade.

#### **2.7.4 Determinação do ponto de equilíbrio**

Ponto de equilíbrio é o nível de produção em que a atividade tem seus custos totais iguais às suas receitas totais. Mostra o nível mínimo de produção além do qual a atividade daria retorno e aquém do qual, prejuízos. Em outras palavras, é a quantidade física de produção de gado de corte que deveria ser produzida para este valor fosse igual ao total de custos [LOPES e CARVALHO, 2000].

Para se conhecer o ponto de equilíbrio de uma atividade, deve-se utilizar a seguinte equação:

$$
Q = \frac{CF}{P-CVu}
$$

Em que:

**Q** é a quantidade de carne produzida, em kg. **CF** é o custo fixo total. **CVu** é o custo variável unitário. **P** é o preço de mercado do produto.

## **2.7.5 Receitas**

A receita representa o resultado da atividade em valores monetários, sendo, portanto, a multiplicação do preço do mercado do produto pela quantidade produzida [LOPES e CARVALHO, 2000].

#### **2.7.6 Indicadores de eficiência econômica**

A análise econômica da atividade, por intermédio do custo de produção e de indicadores de eficiência econômica, como a margem bruta, margem liquida e resultado (lucro ou prejuízo), é um forte subsídio para a tomada de decisão na empresa agrícola [LOPES e CARVALHO, 2000].

## • **Margem bruta**

Margem bruta é uma medida econômica que poderá ser usada considerando que o produtor possua recursos disponíveis (terra, trabalho e capital) e necessita tomar decisões sobre como utilizar eficazmente esses fatores de produção [LOPES e CARVALHO, 2000].

Adotando-se a estrutura de custo operacional, a margem bruta pode ser calculada matematicamente com a seguinte equação:

#### Margem bruta = receita bruta  $-$  custos operacionais efetivos

De posse do valor da margem bruta, pode-se tirar as seguintes conclusões:

i) Se o valor da margem bruta for positivo, é sinal de que está se remunerando, e sobreviverá, pelos menos, a curto prazo.

ii) Se o valor da margem bruta for negativo, significa que a atividade está antieconômica. Nesse caso, a curto prazo, se o produtor abandonar esta atividade, estará minimizando seus prejuízos, ficando sujeito apenas aos custos fixos que continuarão a existir.

#### • **Margem líquida**

Margem líquida é o resultado obtido da receita bruta menos o custo operacional total. Matematicamente, adotando-se a estrutura do custo operacional, a margem líquida pode ser calculada pela seguinte equação [LOPES e CARVALHO, 2000].

Margem líquida = receita bruta – custo operacional total

De posse do valor da margem líquida, pode-se tirar as seguintes conclusões:

i) Se a margem líquida da atividade for positiva, pode-se concluir que a atividade é estável, tem possibilidade de expansão e ma nter por longo prazo.

ii) Se o valor da margem líquida for igual a zero, a propriedade estará no ponto de equilíbrio e em condições de refazer, a longo prazo, seu capital fixo.

iii) Se a margem líquida for negativa, mas em condições de suportar o custo operacional efetivo, significa que o produtor poderá continuar produzindo por um determinado período, embora com um problema crescente de descapitalização.

#### • **Resultado**

O resultado é a diferença entre as receitas e o custo total, podendo ser total (para toda a produção) ou médio (por unidade de produto).

Matematicamente adotando-se a estrutura do custo total, o resultado pose ser calculado com a seguinte equação:

Resultado (Lucro) = receita bruta – custo total

#### **2.8 Problemas de otimização**

Nos problemas de otimização, deve-se, dentre uma variedade de possibilidades, tentar escolher a melhor opção possível, de acordo com um conjunto de critérios (restrições) pré-estabelecidos [GOLDBARG e LUNA, 2000] [VIEIRA].

Vários métodos são utilizados com eficiência para a resolução de problemas de otimização. Estes apesar de serem na teoria problemas que crescem no mínimo exponencialmente com o crescimento da entrada, na prática, são eficientemente solucionados [GOLDBARG e LUNA, 2000].

Uma atenção especial deve ser dada ao método Simplex, um algoritmo que na teoria possui função de complexidade de tempo exponencial (no pior caso), mas na prática resolve em tempo polinomial (caso esperado), alcançando um ótimo resultado nas tomadas de decisão nos problemas da programação linear [VIEIRA].

Entretanto, existem problemas para os quais o método Simplex não funciona com eficiência. Problemas com variáveis que só podem assumir valores inteiros, os chamados problemas combinatórios, ou os que envolvem relações não-lineares, fogem das instâncias que obtêm sucesso com o uso deste método [GOLDBARG e LUNA, 2000].

Nesses casos, não são conhecidos algoritmos eficientes para todas as instâncias. Entre os algoritmos utilizados existem os de enumeração explícita, que calculam a solução para todas as possibilidades e escolhem a melhor; e os de enumeração implícita, nos quais é conhecida uma função de avaliação para selecionar as possibilidades a serem calculadas. Estes podem ser conciliadas com técnicas de divisão e conquista e de programação dinâmica, que basicamente divide a resolução do problema na resolução de vários subproblemas menores e mais fáceis de solucionar.

Nesses algoritmos, porém, o número de possibilidades a serem geradas e testadas cresce de forma exponencial com o crescimento do número de variáveis.

Para problemas com poucas variáveis que podem assumir poucos valores, são os métodos mais simples que podem ser aplicados, tendo como vantagem sua simplicidade de implementação e a certeza de estar na solução ótima, o que os fazem se enquadrar dentre os chamados algoritmos exatos. Porém, em problemas maiores, tornam-se muito demorados, quando não excedem a capacidade de memória da máquina ou o tempo disponível para obter a solução [GOLDBARG e LUNA, 2000].

Para instâncias de problemas que envolvem um grande número de variáveis não se conhecem algoritmos exatos eficientes. Algumas metaheurísticas têm apresentado algum sucesso em situações práticas dentre as quais podem ser citados os algoritmos genéticos e os de têmpora simulada. Porém além destes possuírem maior complexidade de implementação, não garantem uma solução exata [GOLDBARG e LUNA, 2000].

Como pode ser visto, existem vários algoritmos que tratam os problemas de otimização, cada qual com suas vantagens e desvantagens. Cabe um bom entendimento do problema em particular a ser resolvido, para que a escolha de um destes algoritmos seja aplicada com sucesso. Ou seja, o primeiro passo é analisar detalhadamente o problema em questão, e só depois do total entendimento do mesmo, propor um algoritmo de solução.

## **3. PROPOSIÇÃO**

A proposta deste trabalho foi a criação de um sistema para auxiliar o administrador de fazenda na tomada de decisão sobre qual a melhor fase para vender o lote de animais com o maior lucro possível.

Para tanto, o sistema deve ser capaz de calcular o custo envolvido na produção considerando o período do ano e os preços dos insumos no mercado. Além disso, para maximizar o lucro devem ser consideradas as cotações dos preços futuros da arroba do boi gordo geradas pela Bolsa de Mercadorias & Futuros de São Paulo.

Para resolver o problema de maximização de bovinos de corte, é necessário responder: quando o produtor deve vender o seu lote de animais para ter maior lucro?

Após uma análise verificou-se que para obter uma solução, várias características da fazenda deveriam ser consideradas. Entre elas pode-se citar as características do pasto em geral, características do sistema de produção, das cotações, dos gastos mensais, entre outros importantes dados que serão necessários. Para o pretendido, será necessário criar um banco de dados. Banco de dados é um conjunto de dados armazenados, cujo conteúdo informativo representa, a qualquer instante, o estado de uma determinada aplicação, ou seja, são conjuntos de dados relacionados e acessíveis [ELMASRI e NAVATHE, 1994].

A região que foi estudada para servir de base para o desenvolvimento deste programa foi a do Sul de Minas Gerais. Essa escolha deu-se por um melhor conhecimento dessa região e facilidade para encontrar os dados necessários.

O gado Nelore foi utilizado como a raça base do estudo, pois apresenta-se como a raça de gado de corte mais comum e difundida no estado de Minas Gerais, como foi verificado na revisão bibliográfica.

## **4. MATERIAIS E MÉTODOS**

#### **4.1 Implementação do projeto**

Para a implementação do projeto, o problema de encontrar a melhor fase para o proprietário da fazenda obter o maior lucro na venda de um determinado lote de animais, foi proposto um algoritmo de otimização.

Para facilitar a visualização e implementação do problema, o mesmo foi representado em um grafo, mostrado na Figura 2, onde estão detalhados todos os possíveis caminhos a serem percorridos pelo algoritmo de otimização.

Pela Figura 2 percebe-se que o número de caminhos possíveis não é tão grande (24 caminhos), instância para a qual um algoritmo de enumeração ainda é eficiente. Pelas vantagens desses algoritmos já consideradas, optou-se por um algoritmo que calcula todas as possibilidades que o produtor terá para a recria e venda de seu rebanho para depois escolher a melhor.

O pior caso do algoritmo, ou seja, o caso em que o algoritmo vai ter que calcular todas as possibilidades possíveis (percorrer todos os 24 caminhos), vai ser quando o número de bois a serem alimentados a pasto não exceder a capacidade de suporte do pasto no período das águas e secas, em todas as cinco fases de criação do rebanho. Já o melhor caso do algoritmo vai ser ao contrário, quando o número de bois exceder a capacidade do pasto em todas as fases. Nesse caso, o algoritmo vai ter que percorrer somente um caminho.

Analisando o pior caso do algoritmo, no total são 24 caminhos a serem percorridos, onde cada caminho pode ter no máximo cinco soluções possíveis, ou seja, em cada caminho o maior lucro é definido analisando os lucros nas fases de bezerro (bezerra), garrote (novilhota), novilho (novilhota), boi magro (vaca magra) e de boi gordo (vaca gorda). Ao todo são 120 possíveis soluções. Esse valor é encontrado multiplicando o total de caminhos, 24, pelo número de resultados (5) possíveis em um único caminho.

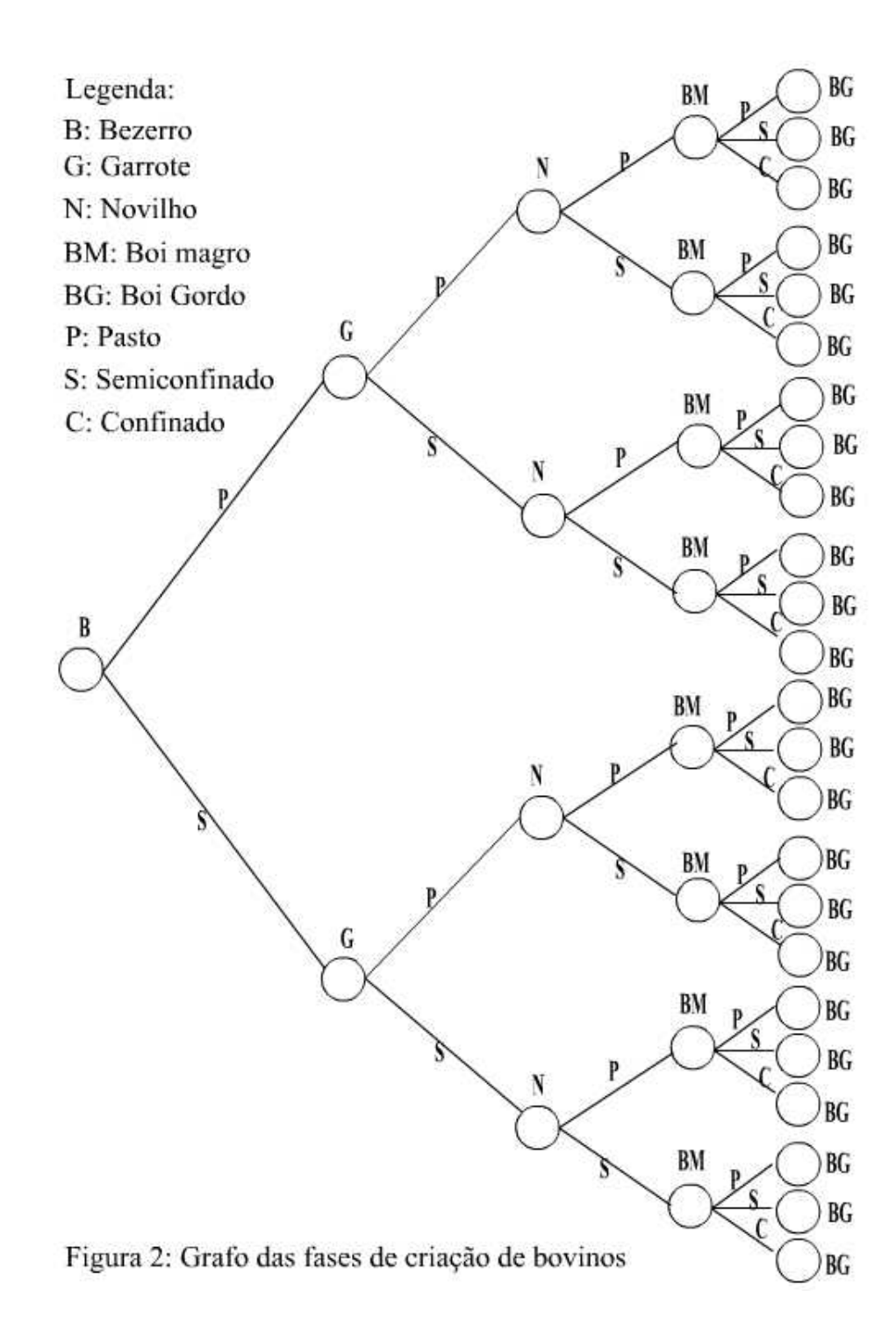

Utilizou-se então um algoritmo de enumeração explícita no qual usouse a estratégia de divisão e conquista. Nela, dividi-se o problema em vários subproblemas independentes, calcula-se a solução de cada subproblema, que geralmente são mais fáceis de resolver, e com estas soluções obtêm-se a solução do problema original. No caso do grafo, mostrado na Figura 2, o problema inicial de encontrar o melhor caminho nos 24 possíveis, foi dividido em 24 subproblemas, resolvidos separadamente.

O algoritmo utilizado para determinar o melhor caminho, ou seja, o caminho que forneça o maior lucro possível para o produtor, vai ser descrito a seguir com mais detalhes.

Em cada caminho, o algoritmo precisa calcular todos os cinco lucros possíveis, levando em conta todos os dados já cadastrados pelo usuário e o tempo gasto para chegar ao nó final do caminho, já que para comparar lucros em tempos diferentes, optamos por calcular o rendimento do capital se for investido até o tempo final, que é o tempo que seria necessário para chegar na última fase do caminho em questão. Depois o algoritmo escolhe a opção de maior lucro dos cinco resultados encontrados. Esse valor então é armazenado temporariamente na memória para futuras comparações. Depois que o algoritmo calculou todos os possíveis caminhos (24), e armazenou todas as maiores respostas de todos os caminhos, é feita uma comparação com as 24 soluções encontrada pelo algoritmo. O maior resultado é a solução do problema, ou seja, o resultado final é gerado dando para o produtor o maior lucro possível.

É importante frisar que nem sempre um caminho de maior lucro será o de menor custo, por isso não pudemos utilizar os algoritmos que calculam o caminho de menor custo em grafos. Na verdade , a solução vai depender do preço de mercado da arroba do boi e dos custos envolvidos na produção, de forma que o que estamos procurando é a maior diferença. Esta pode se dar em situações de custo mínimo, mas isso não é uma regra. Por exemplo, um produtor que usou o sistema de pasto para alimentar seu rebanho, pode ter um custo de produção menor que um produtor que optou por um regime semiconfinado, mas este, além de ter ganhado mais alugando parte de seu pasto, que podemos supor que ele conseguiu alugar por um bom preço, ele conseguiu engordar o seu rebanho em menos tempo e pôde vendê-lo em uma época de alta do preço da arroba. Neste caso, mesmo o último tendo gastado mais, ele consegue aumentar a sua receita numa proporção bem maior, e conseqüentemente obter um lucro maior.

Por isso faz-se necessário que calculemos todas as possibilidades possíveis, já que, além do exposto, nem sempre o caminho que inicialmente apresenta o maior lucro, garantirá que a solução ótima se encontra nele, como ocorre no problema de encontrar o menor custo.

O resultado final será mostrado para o usuário de uma forma explicativa, ou seja, porque foi escolhida essa fase para obter o maior lucro.

Para o algoritmo utilizado, a solução deste problema fica mais simples, pois a utilização da idéia de algoritmos de divisão e conquista facilita e agiliza o cálculo da resposta. No nosso caso, conseguimos dividir o problema em subproblemas independentes. Por isso optou-se por utilizar a idéia de algoritmos de divisão e conquista.

O resultado também terá vários dados analisados durante a execução do algoritmo. Serão calculados o custo operacional efetivo, o custo operacional total, os custos fixos, variáveis e o custo total. Para fornecer ao administrador uma noção dos ganhos ou perdas do seu empreendimento, o resultado também terá o ponto de equilíbrio, as receitas, e os indicadores de eficiência, como o cálculo da margem bruta e da margem líquida e finalmente o resultado final que é o lucro máximo encontrado.

É bom lembrar, que o resultado das fases são acrescentados de juros e correções, até a data da última fase, e também é analisada a forma de remuneração da terra, alimentação do lote de animais, mão-de-obra, sanidade, impostos, despesas diversas, depreciação, remuneração do capital disponível e remuneração do empresário. Assim as comparações são feitas de maneiras justas, aproximando o máximo possível do real.

Um detalhe importante que foi levado em consideração é a consulta direta do usuário ao sistema de cotações da Bolsa de Mercados & Futuros de São Paulo. O usuário poderá acessar os dados necessários, preços atuais e futuros do preço do bezerro, bezerra, garrote, novilhota, novilho, novilha, boi magro, vaca magra, boi gordo, vaca gorda. Esta parte é essencial para os cálculos realistas do sistema.

Todos os formulários contidos no sistema serão preenchidos de acordo com as possibilidades e necessidades de cada produtor. A omissão de qualquer dado pode comprometer o resultado da tomada de decisão do sistema. Por isso, é indispensável um conhecimento de gerenciamento de fazendas rurais, com ênfase em engorda de bovinos.

#### **4.2 Modelo matemático**

Para a resolução do problema em questão, são necessárias algumas variáveis. O administrador da fazenda terá que cadastrar os dados necessários.

As variáveis de decisão serão a fase que o boi deve ser vendido e o sistema de produção (alimentação) que serão utilizados até aquela fase.

Já as variáveis de entrada são:

- Número total de bois do lote de animais,
- Sexo do lote de animais,
- Raça do lote de animais,
- Aquisição de cada animal,
- Data inicial.
- Peso médio inicial.
- Período do ano (água e seca),
- Fase do lote de animais (bezerro, garrote, novilho, boi magro, boi gordo),
- Área do pasto,
- Suplementos,
- Custo de ração para o produtor,
- Concentrado da ração,
- Confinamento para fase de terminação,
- Cotações da BM&F,
- Custos com mão-de-obra,
- Custos com alimentação,
- Custos com sanidade,
- Custos com impostos,
- Custos com despesas diversas,
- Custos com depreciação (maquinários, benfeitorias),
- Custos com remuneração da terra, remuneração do capital investido, remuneração do capital de giro e remuneração do empresário.

A função objetivo será dada pela equação:

Maximizar Lucro = Preço de Venda – Custo Total de Produção

A seguir, são especificadas as restrições do modelo matemático:

- O número de bois a serem alimentados a pasto não pode exceder a capacidade de suporte do pasto no período das águas.
- O número de bois a serem alimentados a pasto não pode exceder a capacidade de suporte do pasto no período das secas.
- O custo envolvido não pode exceder o capital disponível.
- O número de bois não pode exceder a capacidade das instalações e da mão-de-obra disponível.
- O tempo gasto entre as fases não pode ser menor que o tempo que o boi leva para passar do peso de uma fase para o de outra considerando o sistema de alimentação adotado.

## **4.3 Banco de dados**

Os dados foram divididos em cinco tabelas:

- Tabela Etapa1: Armazena os dados sobre as características do lote de animais.
- Tabela Etapa2: Armazena os dados sobre o sistema de produção.
- Tabela Etapa2Conf: Armazena os dados sobre o confinamento.
- Tabela Etapa3: Armazena os dados sobre as cotações atuais e futuras.
- Tabela Etapa4: Armazena os dados sobre os gastos em geral com o lote de animais.

A Figura 3 mostra o Modelo Entidade Relacionamento (MER) da aplicação, que representa os dados utilizados no sistema. [DATE, 1995] [ELMASRI e NAVATHE, 1994].

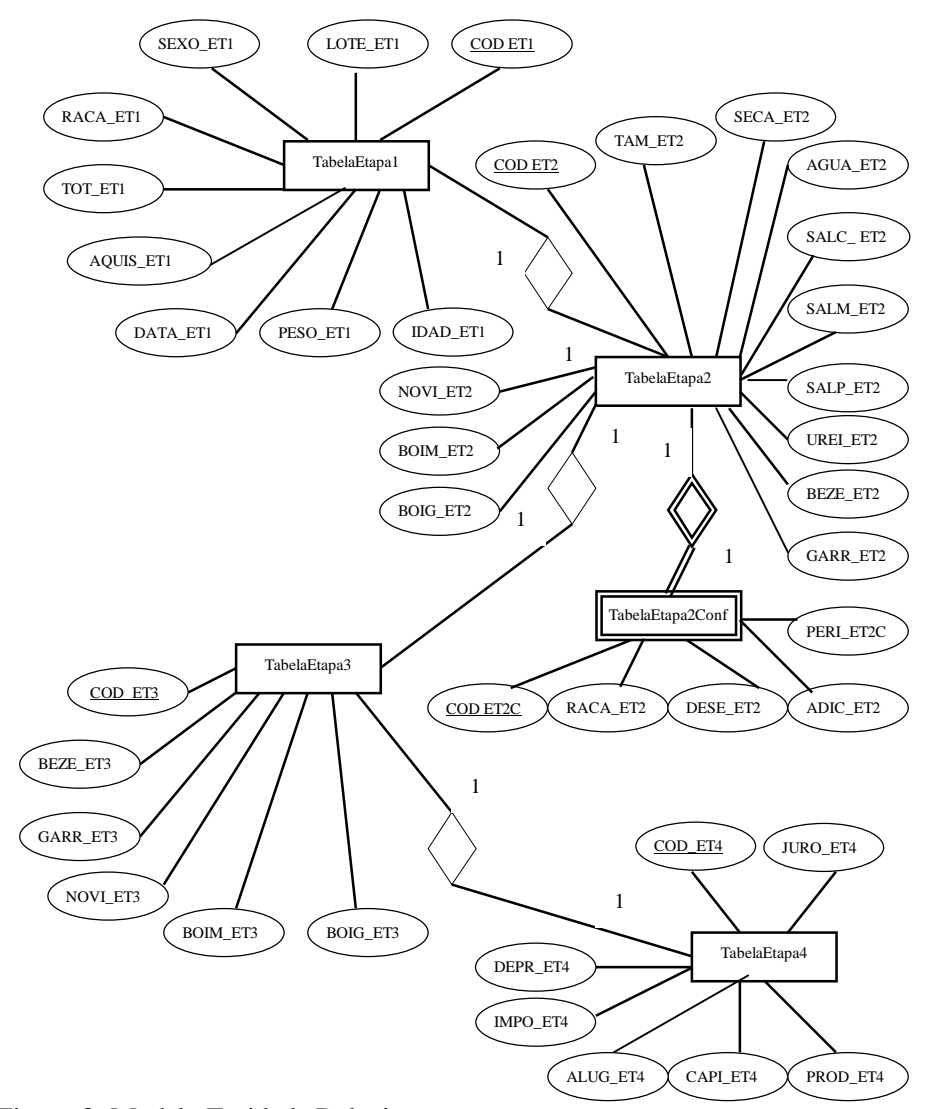

Figura 3: Modelo Entidade Relacionamento

Analisando o modelo apresentado na Figura 3, existe uma entidade fraca a TabelaEtapa2Conf, que depende de dados da TabelaEtapa2. Deste relacionamento surgirá uma nova tabela que será opcional, ou seja, nem todo rebanho necessitará obrigatoriamente desta tabela de confinamento.

A seguir será mostrado, o dicionário de dados de todas as tabelas. Dicionário de dados é basicamente um conjunto de conceitos utilizados para descrever um banco de dados [DATE, 1995].

Dicionários de dados da TabelaEtapa1:

#### **TabelaEtapa1:**

COD\_ET1 = código da Etapa 1.

LOTE ET1= nome do lote de animais.

SEXO  $ET1 =$  sexo do lote de animais.

RAÇA\_ET1 = raça do lote de animais.

TOT\_ET1 = total de animais contido no lote de animais.

AQUIS\_ET1 = valor médio gasto com cada animal até a data inicial.

DATA  $ET1 = data$  inicial.

PESO\_ET1 = peso médio inicial do lote de animais.

IDAD\_ET1 =idade média inicial do lote de animais.

Dicionários de dados da TabelaEtapa2:

#### **TabelaEtapa2:**

COD\_ET2 = código da Etapa 2.

TAM\_ET2= tamanho do pasto.

SECA\_ET2 = capacidade do pasto no período das secas.

AGUA\_ET2 = capacidade do pasto no período das águas.

SALC\_ET2 = sal comum na suplementação.

SALM\_ET2 = sal mineral na suplementação.

UREI \_ET2 = uréia na alimentação.

SALP\_ET2 = sal proteinado na suplementação.

BEZE\_ET2 = valor da ração na fase de Bezerro (bezerra).

GARR\_ET2 = valor da ração na fase de garrote (novilhota).

NOVI\_ET2 = valor da ração na fase de novilho (novilha). BOIM\_ET2 = valor da ração na fase de boi magro (vaca magra). BOIG\_ET2 = valor da ração na fase de boi gordo (vaca gorda).

Dicionários de dados da TabelaEtapa2Conf:

# **TabelaEtapa2Conf:**

COD\_ET2C = código da etapa do confinamento. RACA\_ET2C = gasto com ração por dia com o lote de animais. DESE ET2C= desempenho do animal por dia. ADIC  $ET2C =$  gasto adicional por mês. PERI\_ET2C = período do confinamento.

Dicionários de dados da TabelaEtapa3:

## **TabelaEtapa3:**

COD\_ET3 = código da Etapa 3.

BEZE\_ET3 = preço do bezerro (bezerra).

 $GARR\_ET3 = \text{preço do garrote (novilhota)}.$ 

NOVI $ET3$  = preço do novilho (novilha).

BOIM\_ET3 = preço do boi magro (vaca magra).

BOIG\_ET3 = preço do boi gordo (vaca gorda).

Dicionários de dados da TabelaEtapa4:

## **TabelaEtapa4:**

COD\_ET4 = código da Etapa 4.

JURO\_ET4= taxa de juros por mês.

CAPI\_ET4 = capital máximo disponível.

DEPR\_ET4 = depreciações máquinas, benfeitorias, outros.

ALUG\_ET4 = remuneração da terra.

 $IMPO\_ET4 =$  impostos em geral.

PROD\_ET4 = remuneração do produtor.

Modelagem dos dados usando o modelo Relacional [DATE, 1995] [ELMASRI e NAVATHE, 1994].

Tabela 4: TabelaEtapa1.

*TabelaEtapa1*

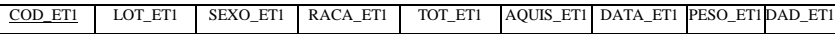

Tabela 5: TabelaEtapa2.

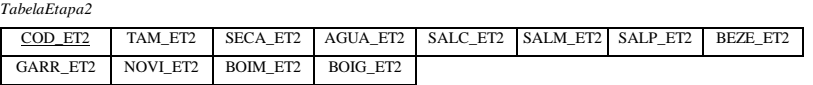

Tabela 6: TabelaEtapa2Conf.

*TabelaEtapa2Conf* COD\_ET2F RACA\_ET2C DESE\_ET2C ADIC\_ET2C PERI\_ET2C

Tabela 7: TabelaEtapa3:

*TabelaEtapa3*

COD\_ET3 | BEZE\_ET3 | GARR\_ET3 | NOVI\_ET3 | BOIM\_ET3 | BOIG\_ET3

Tabela 8: TabelaEtapa4:

*TabelaEtapa4*

COD\_ET4 JURO\_ET4 CAPI\_ET4 DEPR\_ET4 ALUG\_ET4 IMPO\_ET4 PROD\_ET4

## **4.4 Linguagem de programação**

A interface do programa representa a comunicação entre o sistema e o usuário final. A interface foi desenvolvida de uma forma simples, clara e de fácil entendimento para o usuário do sistema. O Delphi, da empresa Borland, em sua versão 5.0, foi o aplicativo utilizado para desenvolver tal sistema. Essa ferramenta permite a criação de uma interface simples, possibilitando a inserção de mecanismos de ajudas para os usuários, permitindo utilizar tanto o teclado como o mouse, facilitando o entendimento de sua interface [CANTÚ].

Além do mais, o aplicativo Delphi é multiplataforma, ou seja, permite rodar programas tanto na plataforma Windows quanto na plataforma Linux, tendo assim uma boa portabilidade.

Para armazenar os dados, foi utilizado o Banco de Dados do aplicativo Paradox, também fabricado pela empresa Borland, em sua versão 7.0, foi escolhido por interagir muito bem com o Delphi. É de distribuição gratuita, e de fácil aprendizagem. Como o problema em questão não necessita armazenar muitos dados, se enquadra bem às características do Paradox [LOPES, 1996].

## **5. RESULTADOS E DISCUSSÕES**

Neste capítulo é apresentado o sistema desenvolvido cujo nome é SATNER (Sistema de apóio à tomada de decisão no controle de bovinos de corte da raça Nelore), bem como um exemplo, mostrando assim o funcionamento do sistema.

## **5.1 O sistema**

O sistema SATNER inicia-se com uma pequena tela explicativa, mostrando alguns dados como: a versão que se encontra o sistema, quem o desenvolveu, os orientadores que colaboraram no seu desenvolvimento entre outros dados importantes. A Figura 4 mostra essa tela inicial do sistema.

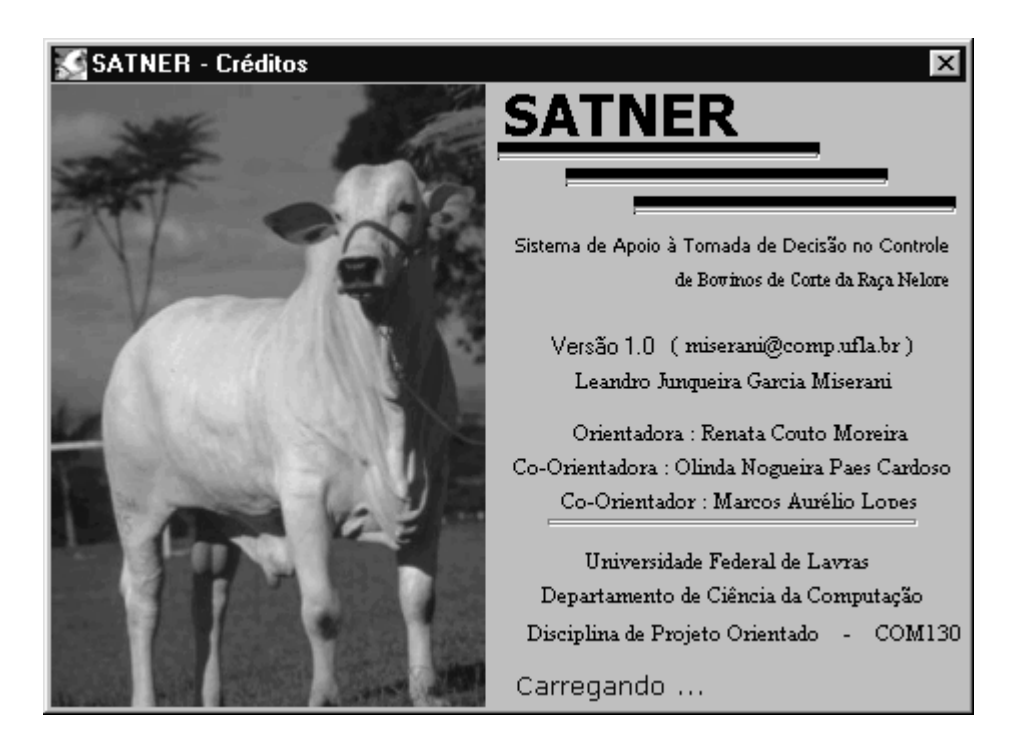

Figura 4 – Tela inicial do sistema SATNER.

Após a tela inicial, aparece uma tela referente ao modo de segurança do sistema. O usuário poderá acessar o sistema somente se já estiver cadastrado, bastando digitar o **usuário** e senha **corretos**. Esse procedimento evita que pessoas não habilitadas executem e operem o programa. A Figura 5 mostra a tela do modo de segurança.

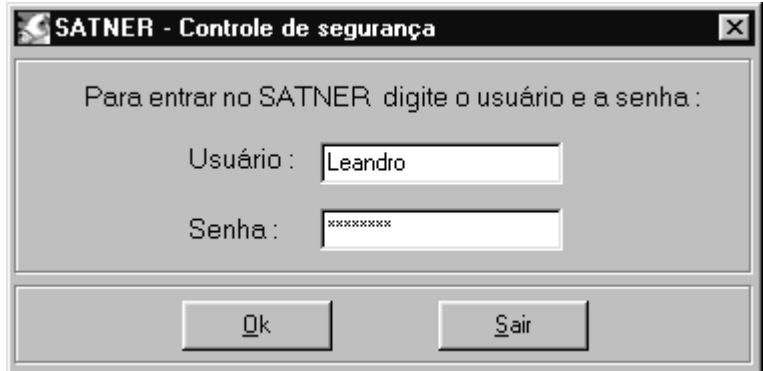

Figura 5: Tela do controle de segurança

Se o usuário já estiver cadastrado no sistema, ou seja, se o **usuário** e a **senha** estiverem corretos, aparecerá a tela principal do sistema SATNER, apresentada na Figura 6. O usuário terá várias opções para escolher, tais como: abrir ou excluir um lote de animais já cadastrado e inserir um lote de animais.

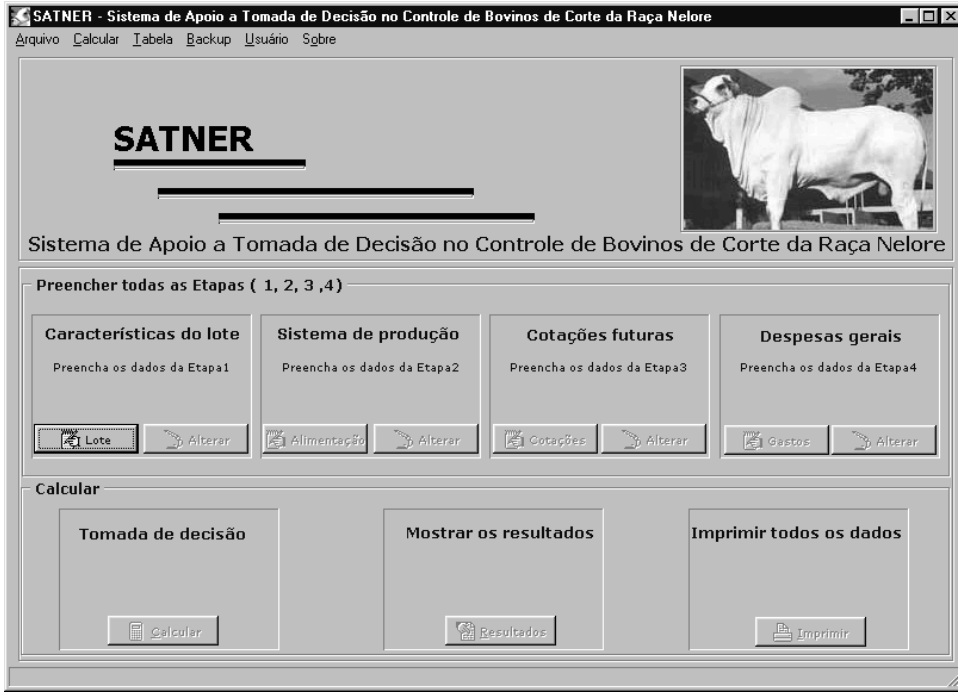

Figura 6: Tela principal do sistema SATNER.

Para facilitar a utilização do *software*, as etapas de preenchimento foram divididas em quatro partes: Etapa 1, Etapa 2 Etapa 3 e Etapa 4.

A primeira etapa possui várias características do lote de animais, na qual o usuário preenche todos os campos contidos na tela. A Figura 7 mostra a Etapa 1. O programa permite salvar todos os dados preenchidos pelo usuário. Existem dois campos na Etapa 1, nos quais o usuário entra com o código e o nome do lote de animais. Esses dois campos servem para identificar o lote de animais futuramente quando o usuário desejar fazer novos cálculos.

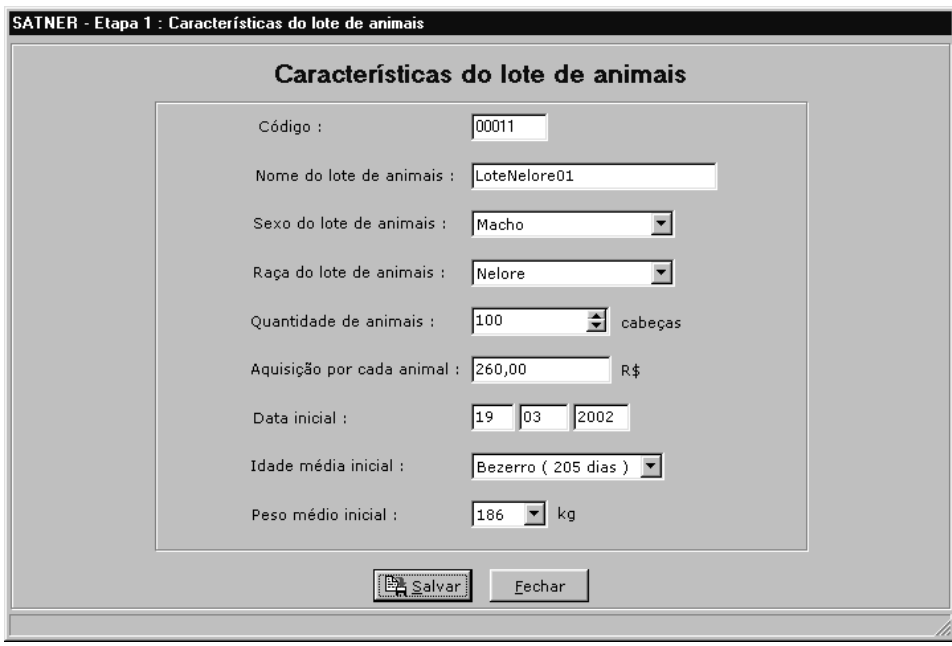

Figura 7: Formulário das características do lote de animais.

Para o preenchimento da segunda etapa é necessário que os dados da primeira etapa estejam salvos em disco, no banco de dados. Nessa segunda etapa, o usuário preencherá os dados relacionados à alimentação do rebanho, incluindo os tipos que podem ser utilizados na fazenda em caso de suplementação e confinamento. Após o preenchimento de todos os campos e de ter gravado os dados da Etapa 2, o usuário passará para próxima etapa. A Figura 8 mostra a Etapa 2, com informações sobre o sistema de produção.

| SATNER - Etapa 2 : Sistema de produção                |                                                                                      |
|-------------------------------------------------------|--------------------------------------------------------------------------------------|
|                                                       | Sistema de produção                                                                  |
| Características do Pasto<br>Código do lote : 00011    | Capacidade de suporte no periodo das águas por hectare : 1,2<br>unidade animal       |
| Área do pasto: 89<br>hectares                         | Capacidade de suporte no periodo das secas por hectare : 0.8<br>unidade animal       |
| Suplementos                                           |                                                                                      |
| Preço : 3,68<br>Sal comum:                            | Quantidade: 25<br>Consumo diário / unidade animal: 0,02<br>R\$<br>kg<br>kg           |
| Preço : 36,00<br>Sal mineral :                        | Quantidade: 25<br>Consumo diário / unidade animal: 0,04<br>kg<br>$R$ \$<br>kq        |
| Preço $: 0,00$<br>Uréia :                             | Quantidade: 0,00<br>Consumo diário / unidade animal: 0,00<br>$R$ \$<br>kg<br>kg      |
| Preço : $0,00$<br>Sal proteinado:                     | Quantidade: 0,00<br>Consumo diário / unidade animal: 0,00<br>kg<br>$R$ \$<br>kq      |
| Semi-confinado                                        |                                                                                      |
| Bezerro - preço/ração :<br>100,00<br>$R\ddot{\bm{x}}$ | Consumo diário/animal : 0,8<br>Desempenho : 0,6<br>Quantidade: 150<br>Kg<br>kg<br>Kg |
| Garrote - preço/ração :<br>100,00<br>$R\ddot{z}$      | Consumo diário/animal : 1,2<br>Quantidade: 150<br>kg<br>Desempenho : 0,9<br>Kg<br>Kg |
| Novilho - preço/ração :<br>100.00<br>$R\ddot{z}$      | Consumo diário/animal : 2,0<br>Quantidade: 150<br>Desempenho : 1,1<br>Kg<br>kg<br>Kg |
| Boi Magro - preço/ração : 100,00<br>$R$ \$            | Consumo diário/animal : 2,4<br>Quantidade: 150<br>kg<br>Desempenho : 1,4<br>Kg<br>Kg |
| Boi Gordo - preço/ração : 100,00<br>$R$ \$            | Consumo diário/animal : 3,0<br>Desempenho: 1,4<br>kg<br>Quantidade: 150<br>Ka<br>Kg  |
| Confinamento de Terminação                            | Gasto diário de ração com o lote :<br>260,00<br>$R\ddot{ }$                          |
|                                                       | 2,1 <br>Desempenho por animal :<br>kg                                                |
| $\nabla$ Confinamento                                 | 100,00<br>Gastos adicionais por mês :<br>$R$ \$                                      |
|                                                       | 110<br>Período máximo do confinamento :<br>dias                                      |
|                                                       | 路 Salvar<br>Fechar                                                                   |
|                                                       |                                                                                      |

Figura 8 – Tela do sistema de produção.

Na terceira etapa é necessário que o usuário cadastre com os dados obtidos na Bolsa de Mercadorias & Futuros de São Paulo, com os valores atuais e futuros dos preços de: bezerro (bezerra), garrote (novilhota), novilho (novilha), boi magro (vaca magra) e boi gordo (vaca gorda). A Figura 9 mostra a terceira etapa [BM&F, 2001].

Após salvar os dados da Etapa 3, é hora de preencher a última etapa, ou seja, a quarta. A Etapa 4 possui os dados relacionados aos gastos com o lote de animais, tais como: mão-de-obra, vacinas, arrendamento da terra, impostos, depreciações, entre outros mostrados na Figura 10.

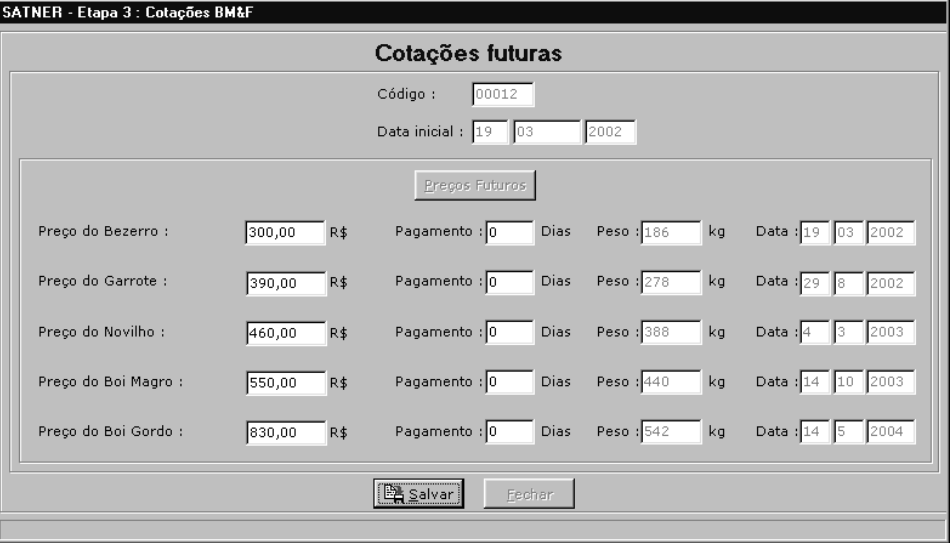

Figura 9: Tela das cotações futuras do lote de animais.

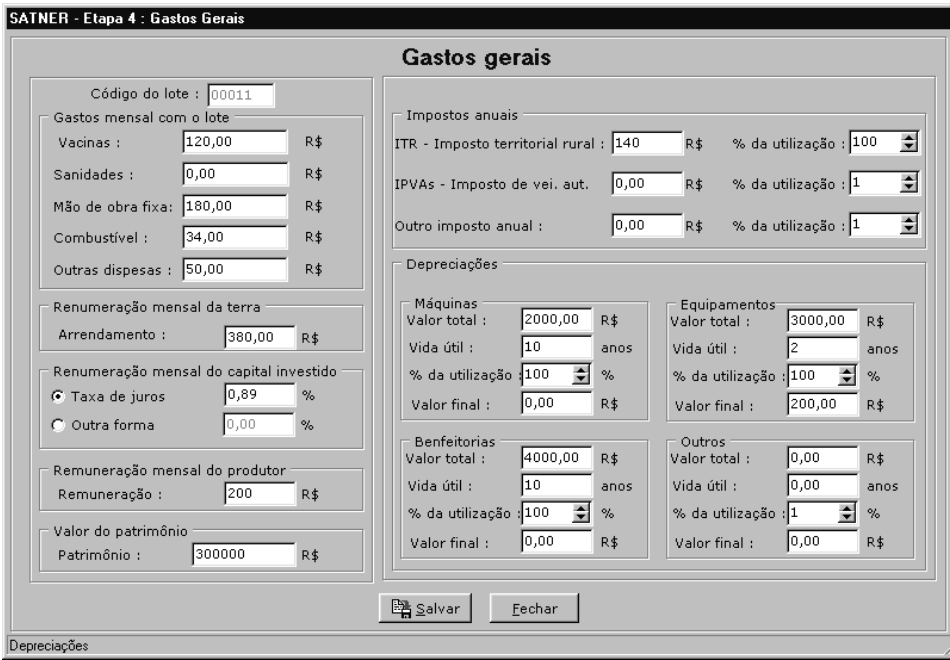

Figura 10: Tela dos gastos gerais do lote de animais.

Agora que o usuário preencheu todas as etapas do sistema, o programa poderá calcular a melhor forma do produtor obter o maior lucro possível. A Figura 11 mostra a tela principal do sistema, onde todas as etapas já foram preenchidas pelo usuário. Para o sistema tomar a decisão é necessário que o usuário clique no botão **Calcular**. Quando o sistema encontrar a melhor solução possível, é gerada uma mensagem para o usuário mostrada na Figura 12, confirmando a solução encontrada.

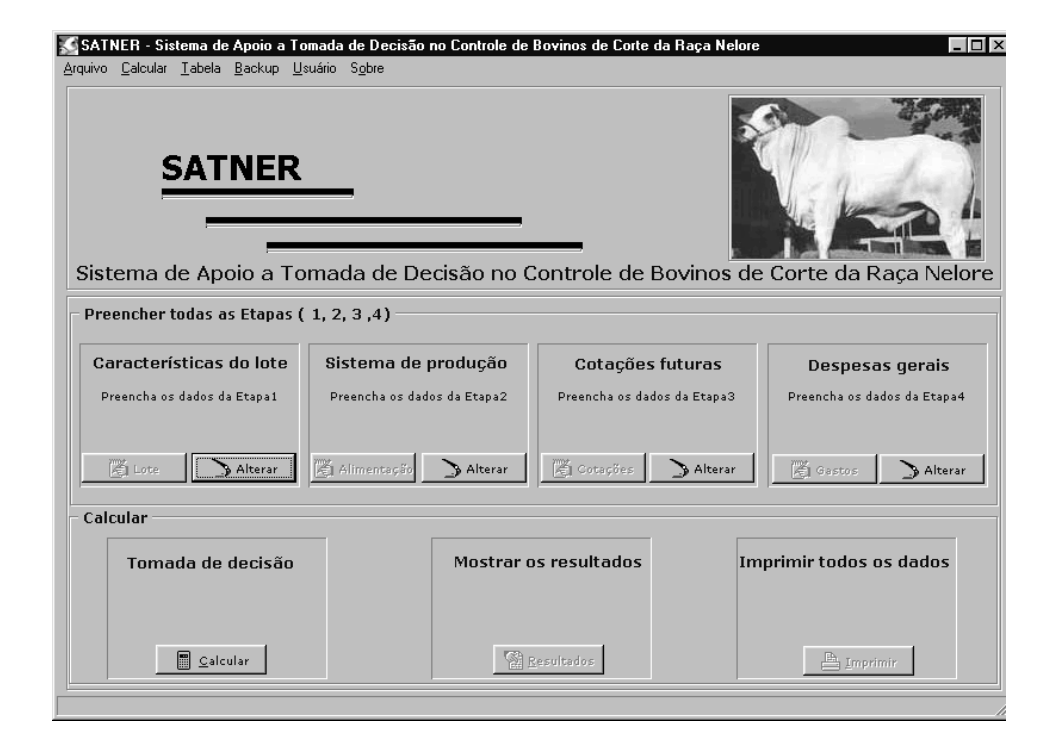

Figura 11: Tela da tomada de decisão do sistema SATNER.

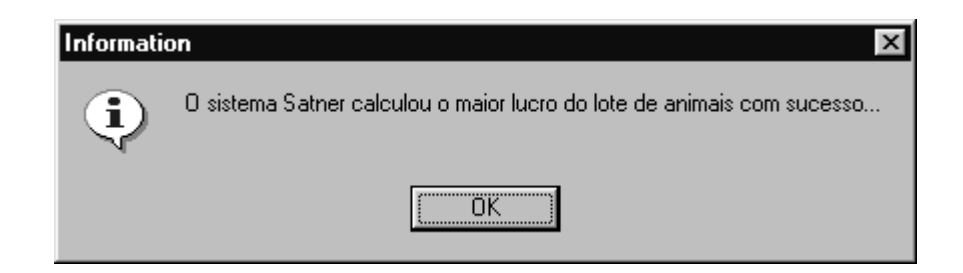

Figura 12: Tela de confirmação da tomada de decisão.

É importante lembrar que, se o usuário entrou com dados que são considerados absurdos, a tomada de decisão do sistema não será dada da melhor forma possível. O resultado é mostrado na Figura 13.

O sistema fornece na Figura 13, alguns dados importantes para o produtor analisar se é viável essa solução encontrada pelo sistema. O produtor pode analisar o **custo operacional efetivo**, o **custo operacional total**, o **custo operacional efetivo unitário**, o **custo operacional total unitário**, o **custo fixo**, o **custo variável**, o **custo total**, a **margem bruta**, a **margem líquida** e o **resultado**. O resultado final é o lucro máximo que o produtor pode obter na venda do lote de animais.

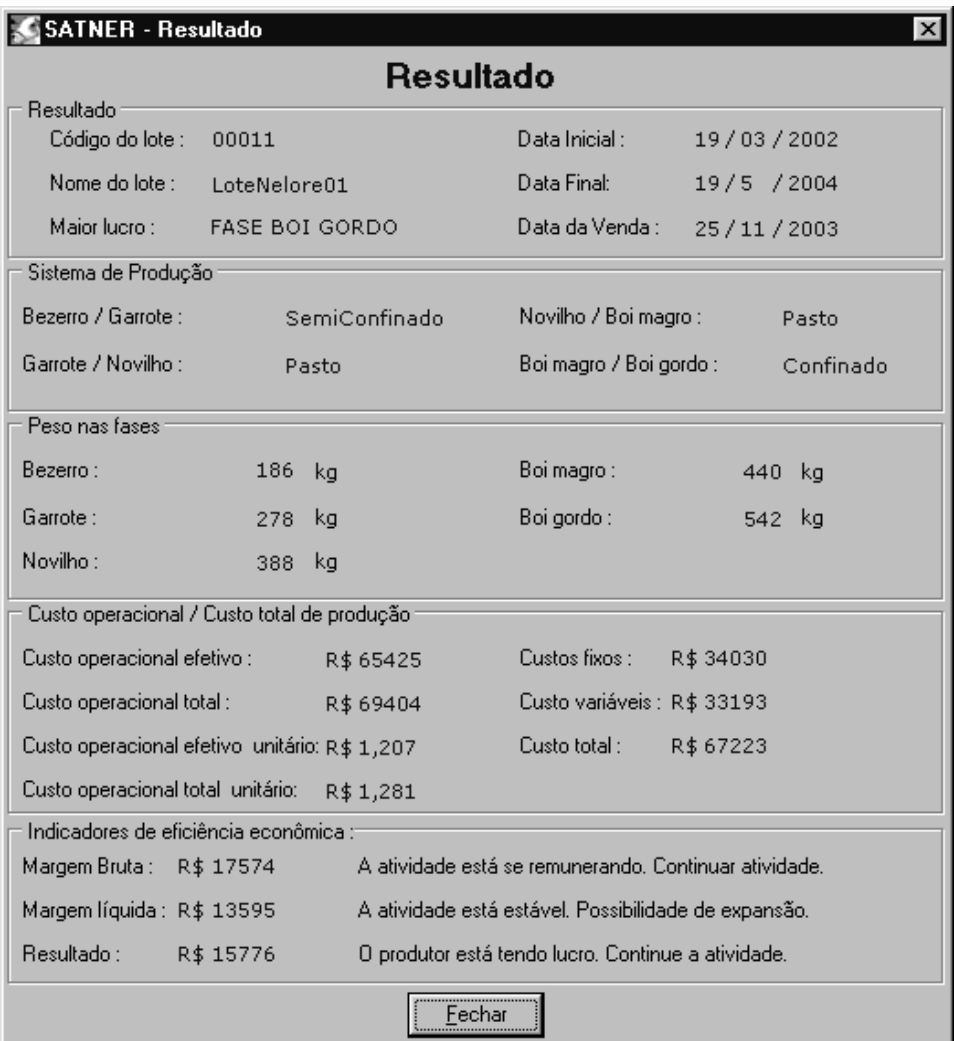

Figura 13: Tela com os resultados do SATNER

O resultado será mostrado com vários dados que levaram o sistema a escolha desta resposta. O usuário tem ainda a opção de imprimir os dados e resultados gerados pelo programa, mostrado na Figura 14.

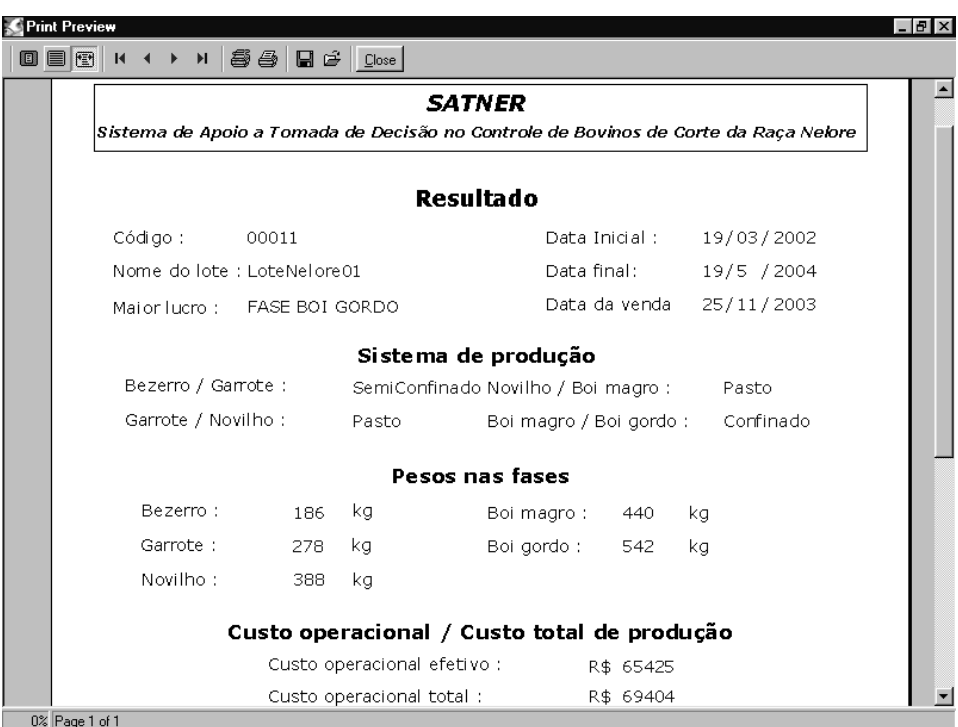

Figura 14: Tela do resultado impresso.

O sistema possui outras opções importantes para o usuário. O usuário pode escolher um lote de animais já cadastrado no sistema e abrí-lo para fazer as alterações necessárias e recalcular o resultado. A Figura 15 mostra a tela de abertura de um lote de animais já cadastrado no SATNER. É necessário que o usuário entre com o nome ou o código do lote de animais a ser aberto. O programa é bastante flexível, oferecendo ao usuário condições para modificar todas as entradas do sistema e executar várias simulações.

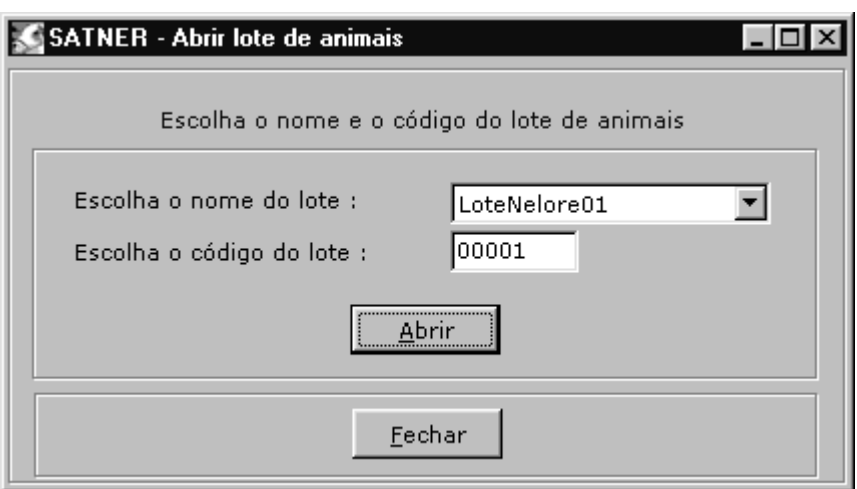

Figura 15: Tela para abrir um lote de animais já cadastrados no SATNER

O usuário também tem a opção de excluir qualquer lote de animais que não o interessa mais, bastando para isso escolher o código ou o nome do rebanho. A Figura 16 mostra a tela para excluir um lote de animais.

![](_page_50_Picture_26.jpeg)

Figura 16: Tela para excluir um lote de animais já cadastrados no SATNER

O usuário pode cadastrar uma nova taxa de desempenho para o seu lote de animais, ou seja, ele pode definir qual é o ganho de peso do seu lote de animais nas idades de 205, 365, 550, 770, 985 dias de vida. A Figura 17 mostra essa tabela dos pesos dos animais em relação à idade.

|     |     |     |     |     | Peso/205 dias Peso/365 dias Peso/550 dias Peso/770 dias Peso/985 dias Sexo do animal |
|-----|-----|-----|-----|-----|--------------------------------------------------------------------------------------|
|     |     |     |     |     |                                                                                      |
| 135 | 178 | 215 | 279 | 349 | Fêmea                                                                                |
| 142 | 188 | 256 | 305 | 420 | MachoCastrado                                                                        |
| 147 | 191 | 249 | 310 | 386 | Fêmea                                                                                |
| 148 | 198 | 280 | 315 | 423 | Macho                                                                                |
| 151 | 215 | 279 | 340 | 459 | MachoCastrado                                                                        |
| 159 | 207 | 275 | 339 | 412 | Fêmea                                                                                |
| 160 | 218 | 291 | 354 | 474 | MachoCastrados                                                                       |

Figura 17: Tela com a tabela de pesos em relação a sua idade. Fonte: [ABCZ, 2001].

O sistema possibilita o usuário fazer cópias de segurança (*backup*) de todos os dados cadastrados no sistema, evitando assim ocorrer perda de informações. A Figura 18 mostra a tela da cópia de segurança.

![](_page_52_Picture_26.jpeg)

Figura 18: Tela da cópia de segurança.

Para cadastrar um novo usuário, é preciso acessar o formulário mostrado na Figura 19, no qual é preciso digitar o **usuário**, a **senha** e sua confirmação. Já para excluir um usuário, é necessário acessar o formulário mostrado na Figura 20.

![](_page_53_Picture_15.jpeg)

Figura 19: Tela de inserção de um novo usuário.

![](_page_53_Picture_16.jpeg)

Figura 20: Tela de exclusão de um usuário.

#### **5.2 Resultados**

Os resultados obtidos pelo programa SATNER foram considerados ótimos, pois o programa no pior caso calcula todas as 120 possibilidades de venda do lote de animais, e retorna a melhor solução possível, ou seja, retorna a solução exata de maior lucro possível para o produtor.

Vários testes hipotéticos se aproximando aos dados reais foram realizados. Os resultados foram todos analisados de forma correta e em todos os exemplos obtiveram a melhor solução possível.

Para detalhar melhor os resultados obtidos pelo programa SATNER, será mostrado um exemplo, dando todas as entradas de dados necessárias e todos os resultados obtidos. Vamos considerar um exemplo hipotético e analisá -lo.

Cadastrar todos os dados referentes à Etapa 1.

- Código: 000001.
- Nome do lote de animais: LoteNelore01.
- Sexo do lote de animais: Macho.
- Raça do lote de animais: Nelore.
- Quantidade de animais: 50 cabeças.
- Aquisição por cada animal: R\$ 270,00.
- Data inicial: 19/03/2002.
- Idade média inicial: 205 dias.
- Peso médio inicial: 186 kg.

Cadastrar todos os dados referentes à Etapa 2.

- Área do pasto: 80 hectares.
- Capacidade de suporte do pasto no período das águas por hectares: 1,2 unidade animal.
- Capacidade de suporte do pasto no período das secas por hectares: 0,8 unidade animal.
- Preço do sal comum: R\$ 3,60.
- Quantidade do sal comum: 25 kg.
- Consumo diário do sal comum por unidade animal: 0,02 kg.
- Preço do sal mineral: R\$ 35,00.
- Quantidade do sal mineral: 25 kg.
- Consumo diário do sal mineral por unidade animal: 0,03 kg.
- Preço da uréia: R\$ 0,00.
- Quantidade da uréia: 0 kg.
- Consumo diário da uréia por unidade animal: 0 kg.
- Preço do sal proteinado: R\$ 0,00.
- Quantidade do sal proteinado: 0 kg.
- Consumo diário do sal proteinado por unidade animal: 0 kg.
- Preço da ração na fase bezerro: R\$ 100.
- Quantidade da ração na fase bezerro: 140 kg.
- Consumo diário da ração por unidade animal na fase bezerro: 0,70 kg.
- Desempenho diário na fase bezerro: 0,40 kg.
- Preço da ração na fase garrote R\$ 100,00.
- Quantidade da ração na fase garrote: 140 kg.
- Consumo diário da ração por unidade animal na fase garrote: 1,00 kg.
- Desempenho diário na fase garrote: 0,46 kg.
- Preço da ração na fase novilho: R\$ 100,00.
- Quantidade da ração na fase novilho: 140 kg.
- Consumo diário da ração por unidade animal na fase novilho: 1,50 kg.
- Desempenho diário na fase novilho: 0,35 kg.
- Preço da ração na fase boi magro: R\$ 100,00.
- Quantidade da ração na fase boi magro: 140 kg.
- Consumo diário da ração por unidade animal na fase boi magro: 2,10 kg.
- Desempenho diário na fase boi magro: 0,49 kg.
- Preço da ração na fase boi gordo: R\$ 100,00.
- Quantidade da ração na fase boi gordo: 140 kg.
- Consumo diário da ração por unidade animal na fase boi gordo: 2,60 kg.
- Desempenho diário na fase boi gordo: 0,23 kg.
- Gasto diário com o lote de animais no confinamento: R\$ 98,00.
- Desempenho diário por animal no confinamento: 1,3 kg.
- Gasto adicional por mês no confinamento: R\$ 60,00.
- Período máximo no confinamento: 110 dias.

Cadastrar todos os dados referentes à Etapa 3.

- Preço do bezerro: R\$ 280,00.
- Data do pagamento do bezerro: 30 dias.
- Preço do garrote: R\$ 420,00.
- Data do pagamento do garrote: 30 dias.
- Preço do novilho: R\$ 520,00.
- Data do pagamento do novilho: 30 dias.
- Preço do boi magro: R\$ 615,00.
- Data do pagamento do boi magro: 30 dias.
- Preço do boi gordo: R\$ 850,00.
- Data do pagamento do boi gordo: 0 dias.

Cadastrar todos os dados referentes à Etapa 4.

- Gasto mensal de vacinas com o lote: R\$ 60,00.
- Gasto mensal de sanidade com o lote: R\$ 20,00.
- Gasto mensal de mão-de-obra com o lote: R\$ 180,00.
- Gasto mensal de combustível com o lote: R\$ 0,00.
- Gasto mensal de outras despesas com o lote: R\$ 40,00.
- Remuneração mensal da terra: R\$ 350,00.
- Remuneração mensal do capital investido: 0,89 %.
- Remuneração mensal do produtor: R\$ 180,00.
- Valor do patrimônio: R\$ 270.000,00.
- ITR (Imposto territorial rural): R\$ 230,00.
- Porcentagem de utilização do ITR: 100 %.
- IPVA (Impostos de propriedade de veículo automotivo): R\$ 0,00.
- Porcentagem de utilização do IPVA: 0 %.
- Outro imposto anual: R\$ 0,00.
- Porcentagem de utilização de outro imposto anual: 0 %.
- Valor total com depreciação de máquinas: R\$ 5.000,00.
- Vida útil com depreciação de máquinas: 10 anos.
- Porcentagem de utilização com depreciação de máquinas: 100 %.
- Valor final com depreciação de máquinas: R\$ 200,00.
- Valor total com depreciação de equipamentos: R\$ 0,00.
- Vida útil com depreciação de equipamentos: 0 anos.
- Porcentagem de utilização com depreciação de equipamentos: 0 %.
- Valor final com depreciação de equipamentos: R\$ 0,00.
- Valor total com depreciação de benfeitorias: R\$ 15.000,00.
- Vida útil com depreciação de benfeitorias: 10 anos.
- Porcentagem de utilização com depreciação de benfeitorias: 100 %.
- Valor final com depreciação de benfeitorias: R\$ 100,00.
- Valor total com depreciação de outras benfeitorias: R\$ 0,00.
- Vida útil com depreciação de outras benfeitorias: 0 anos.
- Porcentagem de utilização com depreciação de outras benfeitorias:  $0\%$ .
- Valor final com depreciação de outras benfeitorias: R\$ 0,00.

Após o cadastramento de todos os dados pelo sistema, o resultado foi gerado pelo sistema SATNER.

Nesse exemplo é permitida a criação do lote de animais em todos os tipos de sistemas de produção, ou seja; o pasto suporta a capacidade de animais em todas as cinco fases, tanto no período das águas quanto no período das secas; o lote de animais pode ser criado em regime de semiconfinamento em todas as fases e na fase de terminação pode ser criado no regime de confinamento. Assim, o algoritmo terá um total de 24 caminhos a percorrer, onde cada caminho possui cinco possíveis soluções. O SATNER comparou todas as 120 soluções possíveis e escolheu a solução que representa o maior lucro para o produtor.

Após a tomada de decisão do sistema SATNER, veja o resultado final.

- Código: 000001.
- Nome do lote de animais: LoteNelore01.
- Maior Lucro: Fase Bezerro.
- Data Inicial: 19/03/2002.
- Data final: 19/05/2004.
- Data da venda: 19/03/2002.
- Peso na fase bezerro: 186 kg.
- Custo operacional efetivo: R\$ 17.222,00.
- Custo operacional total: R\$ 17.410,00.
- Custo operacional efetivo unitário: R\$ 1,852.
- Custo operacional total unitário: R\$ 1,872.
- Custo fixo: R\$ 19.813,00.
- Custo variável: R\$ 195,00.
- Custo total: R\$ 20.008,00.
- Margem bruta: R\$ 10.269,00.
- Margem líquida: R\$10.081,00.
- Resultado: R\$ 7.483,00.

Analisando o resultado, observou que o produtor obteve o maior lucro vendendo o lote de animais logo na primeira fase de criação e alugando o pasto a um preço razoavelmente bom. Com um exemplo fica difícil analisar a eficiência do programa, por isso algumas modificações nos dados iniciais serão feitas para uma melhor compreensão.

Se o usuário desejar modificar algum dado já cadastrado nesse exemplo, o sistema recalcula uma nova solução. Nesse exemplo, o usuário deseja que o **arrendamento mensal da terra** passe de R\$ 350,00 para R\$ 230,00. Sendo assim, o sistema recalcula todos os dados, incluindo os novos valores e fornece uma nova solução. Veja o resultado final após essa modificação.

- Código: 00001.
- Nome do lote de animais: lote00001.
- Maior Lucro: Fase Garrote.
- Data Inicial: 19/03/2002.
- Data final: 09/05/2004.
- Data da venda: 29/08/2002.
- Sistema de produção da fase de bezerro para garrote: Pasto.
- Peso na fase bezerro: 186 kg.
- Peso na fase garrote: 278 kg.
- Custo operacional efetivo: R\$ 20.072,00.
- Custo operacional total: R\$ 21.451,00.
- Custo operacional efetivo unitário: R\$ 1,444.
- Custo operacional total unitário: R\$ 1,5423.
- Custo fixo: R\$ 24.134,00.
- Custo variável: R\$ 2.333,00.
- Custo total: R\$ 26467.
- Margem bruta: R\$ 10.768,00.
- Margem líquida: R\$ 9.389,00.
- Resultado: R\$ 4373,00.

Analisando a nova solução, onde o aluguel do pasto teve uma pequena desvalorização mensal de R\$ 120,00, notou-se que o resultado final teve um lucro bem menor se comparado com o primeiro resultado. A fase de maior lucro foi alterada. Agora é mais vantajoso para o produtor vender o seu lote de animais na fase de Garrote.

Para que se possa ter um melhor entendimento do funcionamento do sistema Satner, é necessário fazer mais algumas modificações. Vamos supor que esse produtor resolva não considerar alguns gastos que julga não ser mais necessários, como a remuneração do produtor, as depreciações de máquinas e de benfeitorias. Já em outros gastos o produtor consegue abaixar os preços, como a mão-de-obra que passou para R\$ 90,00; no regime de semiconfinamento 200 kg de ração passou a custar R\$ 100,00. Veja o resultado final após essas modificações.

- Código: 000001.
- Nome do lote de animais: LoteNelore01.
- Maior Lucro: Fase Boi Gordo.
- Data Inicial: 19/03/2002.
- Data final: 19/05/2004.
- Data da venda: 19/05/2004.
- Sistema de produção da fase de bezerro para garrote: Pasto.
- Sistema de produção da fase de garrote para novilho: Pasto.
- Sistema de produção da fase de novilho para boi magro: Pasto.
- Sistema de produção da fase de boi magro para boi gordo: Pasto.
- Peso na fase bezerro: 186 kg.
- Peso na fase garrote: 278 kg.
- Peso na fase novilho: 388 kg.
- Peso na fase novilho: 440 kg.
- Peso na fase novilho: 542 kg.
- Custo operacional efetivo: R\$ 23.233,00.
- Custo operacional total: R\$ 23.233,00.
- Custo operacional efetivo unitário: R\$ 0,857.
- Custo operacional total unitário: R\$ 0,857.
- Custo fixo: R\$ 26.037,00.
- Custo variável: R\$ 5.814,00.
- Custo total: R\$ 31.851,00.
- Margem bruta: R\$ 19.266,00.
- Margem líquida: R\$ 19.266,00.
- Resultado: R\$ 10.647,00.

Como foram alteradas somente despesas, o lucro aumentou comparado com os outros resultados anteriores. Notou-se neste exemplo, que as despesas influenciaram muito na tomada de decisão, ou seja, como o produtor vai ter um gasto menor com despesas fixas e variáveis, o maior lucro foi dado na fase de boi gordo. Para chegar até a fase de boi gordo, o produtor terá um gasto muito pequeno, pois não estão sendo considerados alguns custos.

Analisando o exemplo com as variações ocorridas, fica fácil entender a complexidade dos dados tratados pelo programa SATNER. Várias modificações podem ser feitas para auxiliar o produtor na tomada de decisão. Cabe ao produtor fazer as simulações de acordo com as necessidades de sua propriedade e analisá-las da forma correta.

# **6. CONCLUSÕES**

O problema de maximização de lucros na produção de bovinos de corte foi resolvido eficientemente, usando um algoritmo simples e exato. Além disso, o sistema desenvolvido no projeto é robusto, visto que funciona para uma entrada genérica de dados, podendo ser utilizado tanto por pequenos quanto por grandes produtores. Houve também uma preocupação quanto a desenvolver uma interface amigável para não restringir seu uso à apenas pessoas com conhecimento mais aprofundado em informática.

Frisamos a importância de sempre ter existido a preocupação de entender a realidade dos produtores de bovinos de corte e de suas fazendas. Isto acabou facilitando as tomadas de decisão feitas durante o projeto e tornando o sistema viável de ser usado no dia a dia de uma fazenda de bois de corte.

## **7. PROPOSTAS DE CONTINUIDADE**

Neste trabalho, são várias as propostas de continuidade. Pode-se implementar para o sistema tomar a decisão, de mais raças de animais, como por exemplo: Gir, Guzerá, Chianina, Marchigiane.

Outra continuidade do trabalho seria aprimorar o sistema de produção para calcular a melhor ração com um custo menor possível. Caso isso seja feito, o sistema dará um resultado ainda mais preciso da realidade.

Propõe-se também um trabalho para a difusão do SATNER entre os produtores de Nelore, a fim de observar na prática a eficiência do sistema e os problemas que poderão surgir, visto que na tentativa de aplicar a teoria na prática sempre corremos o risco de não considerar algum ponto importante.

# **8. REFERÊNCIAS BIBLIOGRÁFICAS**

ABCZ, "Associação Brasileira dos Criadores de Zebu", A pesquisa mostra o caminho de precocidade no gado zebu. Informativo ABZC – número 149, agosto de 2001.

AGROWAY, "Pastagens, Alimentação Suplementar e Mineralização do Rebanho": Bovinos de Corte, agosto de 2001. Disponibilidade e acesso: <http:// www.agroway.com.br>.

AGUIAR, A. P. A., 2001, "Associação Brasileira dos Criadores de Zebu: ABCZ", agosto de 2001. Disponibilidade e acesso: <http:// www.abcz.com.br/nelore.htm >.

BM&F. "Bolsa de Mercados Futuros de São Paulo", setembro de 2001. Disponibilidade e acesso: <http://www.bmf.com.br>, janeiro de 2001.

CANTÚ, M. "Dominando o Delphi 5, a Bíblia". MAKRON Books do Brasil Editora Ltda.

DATE, C. J., 1995, "An Introduction to Database Systems", 6<sup>th</sup> ed., Reading, Massachusetts, Addison-Wesley.

ELMASRI, R., NAVATHE, S. B., 1994, "Fundamentals of Database Systems", In: 2<sup>nd</sup> Edition, The Benjamin/Cummings Publishing company.

GUIA AGROSOFT, "Softwares Cadastrados". Disponibilidade e acesso: <http:// www.agrosoft.com.br>, março de 2002.

GOLDBARG, M. C., LUNA, L. P. H., 2000, "Otimização Combinatória e Programação Linear – Modelos e Algoritmos". Rio de Janeiro, Campus, 2000.

LAMPERT, V. N., "Sistema de Apoio à Decisão para empresas de Pecuária": Bovino de Cria. Viçosa, MG: Universidade Federal de Viçosa, julho de 2001.

LOPES, D. F., "Interbase vs. Paradox" Delphi Informant Magazine volume 2, número 6, junho de 1996, Pág. 28-35.

LOPES, M. A., "Sistema Computacional para Dimensionar Rebanhos Bovinos Utilizando Valores Ajustados de Equivalência das Categorias Animais". Jaboticabal, 116p. 2000.

LOPES, M. A., CARVALHO, F. M., "Custo de Produção de Leite". Boletim Agropecuário. Lavras, MG: Universidade Federal de Lavras, fevereiro de 2000.

PIRES, J. A. À., 2001, "Revista Nelore-MG": Disponibilidade e acesso: <http:// www.neloremg.org.br/jornal2.htm>, agosto de 2001.

RESENDE FILHO, M. B., "Desenvolvimento de um Sistema de Apoio ao Processo de Tomada de Decisão em Confinamento de Bovinos de Corte". Viçosa, MG: Universidade Federal de Viçosa, fevereiro de 1997.

RODRIGUES, C. A. F., FAGUNDES, J. L., BRANCO, R. H., "Da Pesquisa ao Processo de Tomada de Decisões na Fazenda": Tópicos em Bovinos de Corte. Viçosa, MG: Universidade Federal de Viçosa.

VIEIRA, G., "Pesquisa Operacional". ESAL/FAEPE, curso por tutoria à distância. Lavras, MG.